**Programa de Pós-Graduação em Tecnologia, Ambiente e Sociedade**

**Jary Alves dos Santos**

**Controle Informatizado de Fluxo e Histórico de Trabalho de Conclusão de Curso**

**Jary Alves dos Santos**

# **CONTROLE INFORMATIZADO DE FLUXO E HISTÓRICO DE TRABALHO DE CONCLUSÃO DE CURSO**

Dissertação apresentada ao programa de Pós-Graduação em Tecnologia, Ambiente e Sociedade da Universidade Federal dos Vales do Jequitinhonha e Mucuri, como requisito para obtenção do título de Mestre.

Orientadora: Prof.ª. Dra. Lorena Sophia Campos de Oliveira

**Teófilo Otoni 2017**

Ficha Catalográfica Preparada pelo Serviço de Biblioteca/UFVJM Bibliotecário responsável: Gilson Rodrigues Horta – CRB6 nº 3104

S237c 2017 Santos, Jary Alves dos. Controle informatizado de fluxo e histórico de trabalho de conclusão de curso. / Jary Alves dos Santos. Teófilo Otoni: UFVJM, 2017. 73 f. ; il.

> Dissertação (Mestrado) – Universidade Federal dos Vales do Jequitinhonha e Mucuri. Programa de Pós-Graduação em Tecnologia, Ambiente e Sociedade, 2017.

Orientador: Profª. Drª. Lorena Sophia Campos de Oliveira.

1. Mineração de textos. 2. Trabalho de conclusão de curso. 3. Agentes inteligentes de softwares. I. Título.

**CDD: 006**

#### JARY ALVES DOS SANTOS

#### Controle Informatizado de Fluxo e Histórico de Trabalho de Conclusão de Curso

Dissertação apresentada ao PROGRAMA DE PÓS-GRADUAÇÃO EM TECNOLOGIA, AMBIENTE E SOCIEDADE - STRICTO SENSU. nível de MESTRADO como parte dos requisitos para obtenção do título de MAGISTER SCIENTIAE EM<br>TECNOLOGIA, AMBIENTE E SOCIEDADE

Orientador : Prof.<sup>a</sup> Dr.<sup>a</sup> Lorena Sophia Campos De Oliveira

Data da aprovação : 28/04/2017

arma Prof.<sup>\*</sup> Dr.\* GEORGIA FERNANDES BARROS - UFVJM

Prof.Dr. MAURO LUCIO FRANCO - UFVJM **AULU** 

SRENA BOPHIA Campos de Clinica

**TEÓFILO OTONI** 

*Dedico este trabalho À Fernanda, minha esposa, Aos meus filhos João Augusto e Artur, À minha mãe e meus irmãos.*

## **AGRADECIMENTOS**

Ao Deus que ouve nossas orações em todos os momentos;

A minha esposa Fernanda que sempre me apoiou e suportou todos os momentos de ausência em favor deste objetivo.

Aos meus familiares que sempre torceram e oraram por mim.

A professora Drª Lorena pela paciência ante aos novos conceitos a mim apresentados.

Aos professores do PPGTAS, que contribuíram diretamente em mais uma etapa da minha formação acadêmica.

Agradeço aos colegas de trabalho da "família" DTI em especial ao Matheus Leão por toda competência em me auxiliar em diversos momentos deste trabalho.

#### **RESUMO**

A elaboração de artigos ou trabalhos científicos é uma constante no cotidiano de um estudante de graduação. Uma das principais produções científicas é o Trabalho de Conclusão de Curso (TCC), o qual em alguns casos, figura como requisito parcial à obtenção do título de graduação. A vivência no ambiente acadêmico mostra que, na ocasião de elaboração de TCC, alguns erros podem ser cometidos e, nesse processo, há várias nuances que devem ser observadas. O desenvolvimento de um sistema *Web* de acompanhamento, histórico e controle de fluxo da produção pode representar um excelente recurso de auxílio na relação de cumplicidade que há entre orientadores e orientandos. Esta dissertação se propõe a desenvolver um sistema *Web* para essa finalidade, denominado "Academic DUX". Este é um Agente Inteligente de Software que realiza verificações prévias de trabalho, comparação entre versões, comentários e acompanhamento dos mesmos através de uma linha de tempo. A automatização do processo de acompanhamento dos trabalhos, utilizando-se metodologia relacionada à Mineração de Textos, proporciona o aprendizado através dos acertos e erros dos orientandos, bem como as principais orientações dos professores.

**Palavras-chaves:** Mineração de Textos, Trabalho de Conclusão de Curso, Agentes Inteligentes de Softwares.

### **ABSTRACT**

The elaboration of articles or scientific works is a constant in the daily life of a undergraduate student. One the main scientific productions the Course Competition Assignment (CCA) which, in some cases, is a partial requirement to obtain the degree. The experience in the academic environment shows that at the time of writing CCA some errors can be committed, and in this process there are several nuances that must be observed. The development of a Web monitoring, historical and production flow control system can be an excellent aid resource in the relationship of complicity between supervisors and undergraduates. This dissertation proposes to develop a Web system for this purpose, called "Academic DUX". This is a Intelligent Agents Software that performs pre-work checks, comparison of versions, comments, and tracking them through a timeline. The automation of the monitoring works process, using a methodology related to the Texting Mining, provides learning through the correct answers and errors of the undergraduate as well as the main teacher's orientations. Keywords: Text Mining, Course Competition Assignment, Intelligent Agents Software.

# **LISTA DE ABREVIATURAS**

**ABNT** – Associação Brasileira de Normas Técnicas

- **AIS** Agentes Inteligentes de Software
- **API** *Application Programming Interface*
- **FSF** *Free Software Foundation*.
- **LAMP** Linux, Apache, MySQL, PHP
- **SGBD** Sistema de Gerenciamento de Banco de Dados
- **TCC** Trabalho de Conclusão de Curso

# LISTA DE ILUSTRAÇÕES

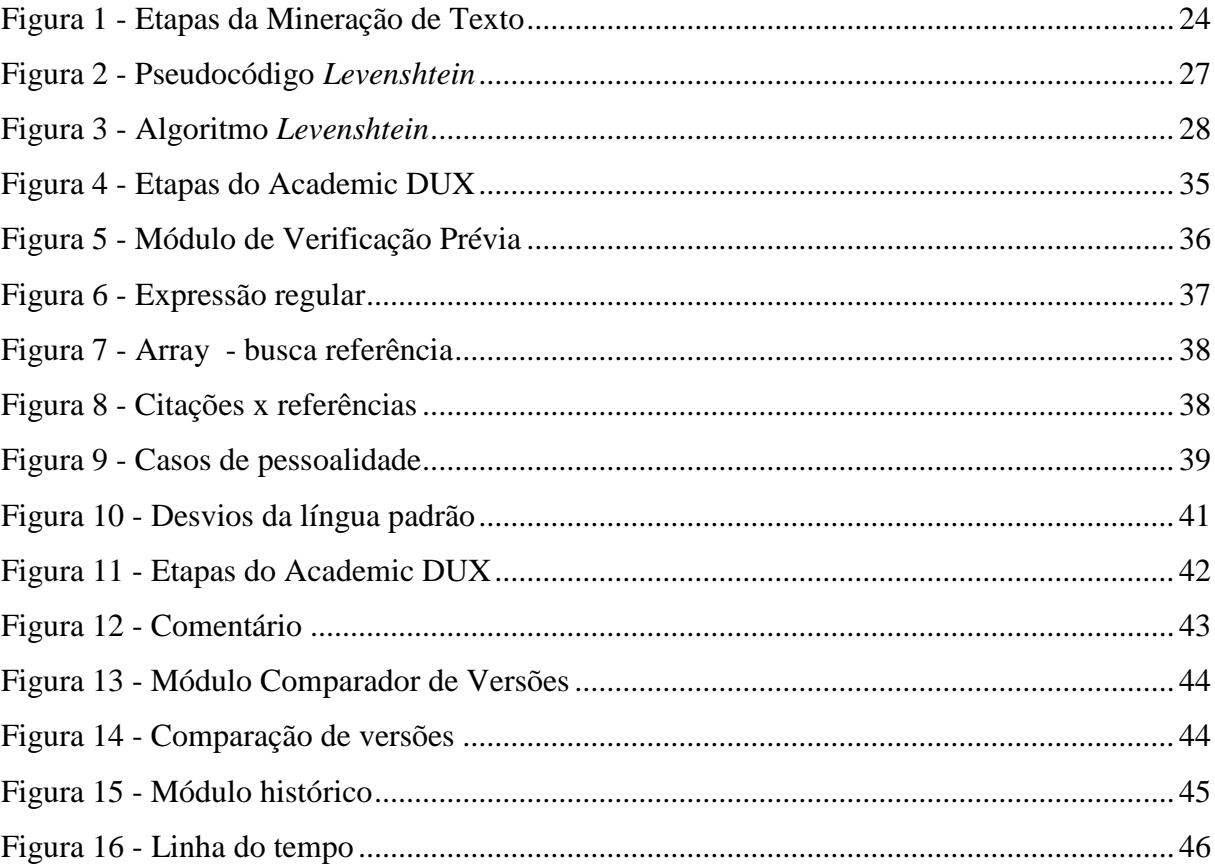

# **LISTA DE TABELAS**

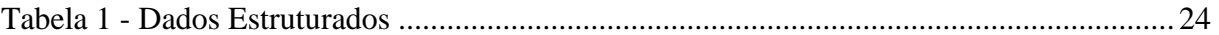

# **SUMÁRIO**

<span id="page-20-0"></span>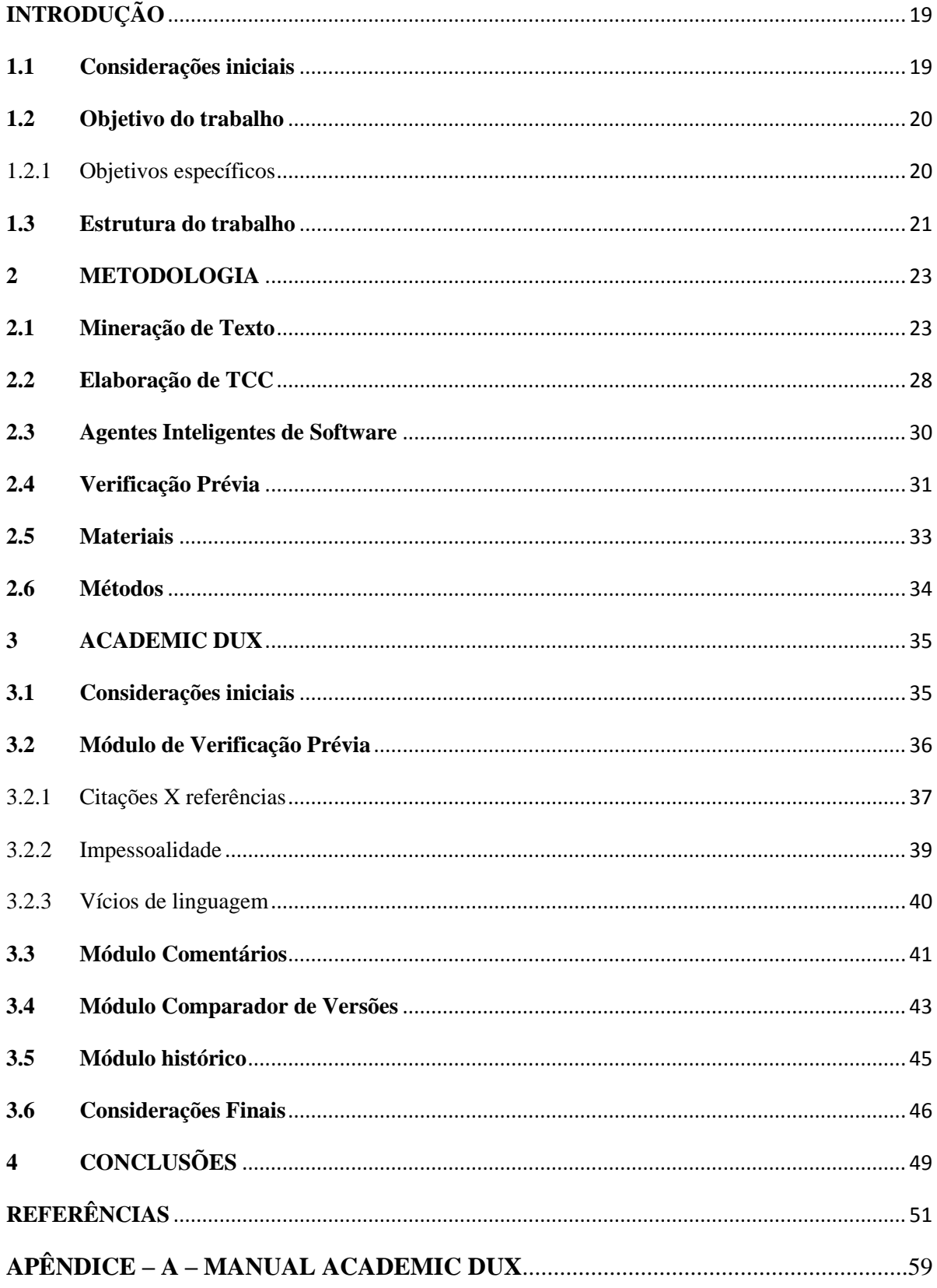

# **INTRODUÇÃO**

 $\overline{a}$ 

#### <span id="page-22-0"></span>**1.1 Considerações iniciais**

O mundo vive uma efervescência tecnológica e, disso, surge a pergunta: seria possível uma máquina pensar tal qual o ser humano? Esta pergunta ecoa desde meados do século passado, quando Allan Turing (1950) fez o mesmo questionamento. Norman (2009) também questiona sobre a inteligência dos sistemas, ao que ele mesmo afirma serem estes apenas responsivos, ou seja, se ajustam a diversas situações.

Nesse contexto, apresentam-se os Agentes Inteligentes de Software (AIS) - sistemas aplicados em Inteligência Artificial (IA), que têm por característica a percepção, autonomia, mobilidade e adaptabilidade sobre assuntos pré-determinados (SPERB, 2002). Baseado nessa tecnologia, foi criado o Agente denominado Academic DUX  $(DUX)^{1}$ .

O DUX utiliza técnicas de Mineração de Texto para realizar algumas de suas funcionalidades. Mineração de Textos é um processo automático de descobrimento de padrões interessantes em uma coleção de textos (MONTES Y GOMEZ, 2005, p.64). Assim, no DUX, um algoritmo de Mineração de Texto é utilizado tanto no auxílio dos alunos quanto dos professores na elaboração e correção de Trabalho de Conclusão de Curso (TCC).

O TCC que for submetido ao DUX passará por análises textuais no intuito de se aprender com os acertos e eventuais erros cometidos em sua elaboração.

O processo de produção acadêmica demanda tempo, esforço, trabalho e envolve uma gama relativamente grande de pessoas no processo produtivo. Em se tratando de um TCC, existe o envolvimento de um ou mais orientandos, orientadores, coordenação, banca avaliadora, entre outros. Durante o processo produtivo, o aluno busca embasamento teórico que dará robustez ao seu trabalho. É neste momento que o aluno traduz, em linguagem escrita, parte do que foi aprendido durante o curso, através das atividades de pesquisa, produção científica e/ou extensão. Essas atividades lhe proporcionam subsídios que embasam sua formação acadêmica.

O trabalho acadêmico parte da definição de um problema identificado pelo pesquisador. Identificado o problema, o aluno é quem delimita o tema por ter afinidade teórico-prática para determinado assunto. Pode-se considerar que esse tipo de tarefa é o ápice

<sup>&</sup>lt;sup>1</sup> DUX é um termo latim que em tradução livre significa Líder ou Veterano. O nome Academic DUX foi escolhido em referência ao acadêmico que está finalizando seu ciclo na graduação.

do curso em que o aluno traduz, em um texto, parte do que aprendeu ao longo da formação (GOMIDES, 2002); (FAUSTINI e VILLAR, 2009, p.258).

Além do aluno, "em todo Trabalho de Conclusão de Curso, dissertação ou tese, haverá sempre um orientador (ABNT, 2011, p. 4)." Como parte da sua função, o orientador faz apontamentos, comentários, sugestões e as envia ao aluno. Se atendidas as sugestões, uma nova versão de trabalho será gerada.

Ao se fazer a troca de versões entre aluno e professor da maneira tradicional, ou seja, de forma impressa ou por email, podem ocorrer algumas situações: (i) perda ou esquecimento do material impresso; (ii) multiplicidade de contas de email pode gerar desencontro de informações; (iii) alterações feitas por ambos sem sincronismo, ou seja, o professor está corrigindo uma versão e o aluno corrigindo outra; (iv) retrabalho na leitura de todas as versões de TCC; (v) perda de dados por motivo fortuito; (vi) comentários repetidos para problemas similares.

Para solucionar esses problemas, será utilizado um Agente Inteligente de Software aqui denominado Academic DUX (DUX). O DUX é um sistema *Web* que tem por objetivo aprender e auxiliar a evolução do trabalho de conclusão de curso (TCC), apresentando as seguintes funcionalidades: (i) gerenciamento do histórico do TCC; (ii) acompanhamento do fluxo e evolução do TCC; (iii) verificações prévias de pendências; (iv) comparação automática das versões; (v) sugestão automática de comentários aprendidos; (vi) controle de versões do TCC.

#### <span id="page-23-0"></span>**1.2 Objetivo do trabalho**

O objetivo desta dissertação é a criação de um sistema *Web* que faça o controle automatizado do fluxo e histórico de TCC's, com base na NBR 14724/2011. Neste contexto, o controle de fluxo se dá pela criação de uma plataforma única e centralizada de troca de arquivos em formato PDF, a fim de documentar o processo. Por sua vez, o histórico proporciona a recuperação dos trabalhos armazenados com seus devidos versionamentos, possibilitando o acompanhamento da evolução do trabalho.

## <span id="page-23-1"></span>**1.2.1 Objetivos específicos**

Os objetivos específicos desta dissertação são:

- $\checkmark$  apresentar um modelo de verificação prévia dos trabalhos onde o Agente, através da mineração de textos, identifique as seguintes situações:
	- o casos de pessoalidade, em que o autor do trabalho escreve o texto em primeira pessoa. A escrita científica deve ser impessoal;
	- o vícios de linguagem, com destaque aos casos de gerundismo, clichês, lugar-comum, arcaísmo, pleonasmo vicioso;
	- o citações no corpo do texto que não foram devidamente referenciadas no capítulo "referências", e vice-versa;
- $\checkmark$  apresentar a implementação da criação de histórico que possibilite ao Agente recuperar a evolução do trabalho;
- $\checkmark$  apresentar sugestões automáticas aos comentários do orientador;
- $\checkmark$  apresentar a linha do tempo implementada pelo Agente em que há uma representação gráfica do fluxo dos trabalhos entre professor e aluno;
- $\checkmark$  apresentar o Agente de comparação de versões de trabalhos que exibe automaticamente as similaridades e dissimilaridades entre as versões do trabalho;

# **1.3 Estrutura do trabalho**

<span id="page-24-0"></span>Esta dissertação está dividida em quatro capítulos. Neste primeiro capítulo, de introdução, é descrita a o desenvolvimento do TCC bem como as interações entre orientadores e orientandos. Apresenta os objetivos do trabalho, além das considerações iniciais da dissertação.

No segundo capítulo, é apresentada a metodologia utilizada juntamente com uma revisão bibliográfica sobre os conceitos utilizados. Vários autores foram pesquisados, a fim de se dar embasamento teórico a toda a pesquisa aqui apresentada.

O terceiro capítulo apresenta o sistema objeto desta dissertação, que recebe o nome de Academic DUX. Os módulos que integram o sistema são apresentados nominalmente, assim como o seu desenvolvimento e utilização. Este capítulo ainda descreve os resultados e traz as discussões pertinentes encontradas no decorrer da elaboração deste projeto. É feita ainda uma comparação dos problemas e como eles são resolvidos antes e depois do Academic DUX.

O quarto capítulo traz as considerações finais e apresenta as conclusões, fatores limitantes do sistema e recomendações para trabalhos futuros.

#### <span id="page-26-1"></span><span id="page-26-0"></span>**2 METODOLOGIA**

#### **2.1 Mineração de Texto**

Como uma das ferramentas da Inteligência Artificial, surge a Mineração de Dados do inglês "*Data Mining*". "*Data Mining* corresponde à extração de conhecimento implícito, previamente desconhecido e potencialmente útil, ou a busca por relações e padrões globais existentes em bases de dados" (YAMADA, 2012, p.1). Mineração de Texto pode ser considerada uma especialização daquela.

Mineração de Textos é um processo automático de descobrimento de padrões interessantes e não triviais em uma coleção de textos (FURTADO, 2004); (MONTES Y GOMEZ; GELBUKH; LÓPEZ, 2005); (TAN, 1999).

Esta lida principalmente com dados não estruturados que devem passar por um processo de estruturação para, então, extrair conhecimento (FELDMAN; SANGER, 2006); (MORAIS; AMBROSIO, 2007); (REZENDE; MARCACINI; MOURA, 2010).

Dados não estruturados fazem parte de um tipo de texto chamado *texto de linguagem natural*. Esses textos são encontrados em páginas da *Web*, memorandos corporativos, artigos de notícias, relatórios de pesquisa, e-mail, blogs, documentos históricos entre outros (MCCALLUM, 2005).

A fonte de dados não estruturados é tão grande que as estimativas apontam que, entre os anos de 1986 e 2007, os dados disponíveis na Internet eram de 296 *exabytes*, em 2009 já passava de 487 *exabytes* (MARTIN, 2011). Já a empresa Cisco mostra, através de seus estudos, que o tráfego IP global anual superou os *zettabytes* em 2016, e atingirá 2,3 ZB em 2020. Um número bastante elevado, da grandeza de  $10^{21}$ , que continua em curva ascendente (CISCO, 2015).

Por outro lado, "dados estruturados organizam suas instâncias em regras bem definidas, de forma a possibilitar, através da aplicação de filtros e consultas, agrupamento e extração de dados relevantes para os usuários (ALMEIDA, 2002, p.8)". Este é o caso típico de dados encontrados em banco de dados. Wives (1999) corrobora com esta afirmação dizendo que este tipo de dado, uma vez no banco de dados, é mais fácil de ser tratado por meios computacionais. No exemplo da Tabela 1 é possível ver a organização deste tipo de dados.

Dados semiestruturados é o meio termo entre os anteriores. São formatados em tabelas, com a extensão XML ou CSV (valor separado por vírgula), porém não são normalizados e, às vezes, contêm erros e registros duplicados (MCCALLUM, 2005).

Os dados não estruturados podem ser encontrados pelos motores de busca modernos. A informação obtida da linguagem natural deve primeiramente ser transformada em dados estruturados na forma normalizada em um banco de dados (MCCALLUM, 2005).

<span id="page-27-1"></span>

| Nome                 | Endereço            | Bairro       | Cidade                | Estado |
|----------------------|---------------------|--------------|-----------------------|--------|
| <b>Maria Santos</b>  | Rua dois, 5         | São Pedro    | Teófilo Otoni         | MG.    |
| José Souza           | Av. João XXIII, 123 | Penha        | <b>Belo Horizonte</b> | MG.    |
| <b>Ilmar Martins</b> | Av. Carlos Luz, 564 | Funcionários | Rio de Janeiro        | R J    |

**Tabela 1 - Dados Estruturados**

Fonte: O autor

Neste caso, para fazer a Mineração de Texto dessa infinidade de dados disponíveis, algumas etapas são necessárias.

A Mineração de Textos se divide em quatro etapas: pré-processamento, extração de padrões, pós-processamento e utilização do conhecimento, conforme visto na Figura 1 (REZENDE; MARCACINI; MOURA, 2011).

**Figura 1 - Etapas da Mineração de Texto**

<span id="page-27-0"></span>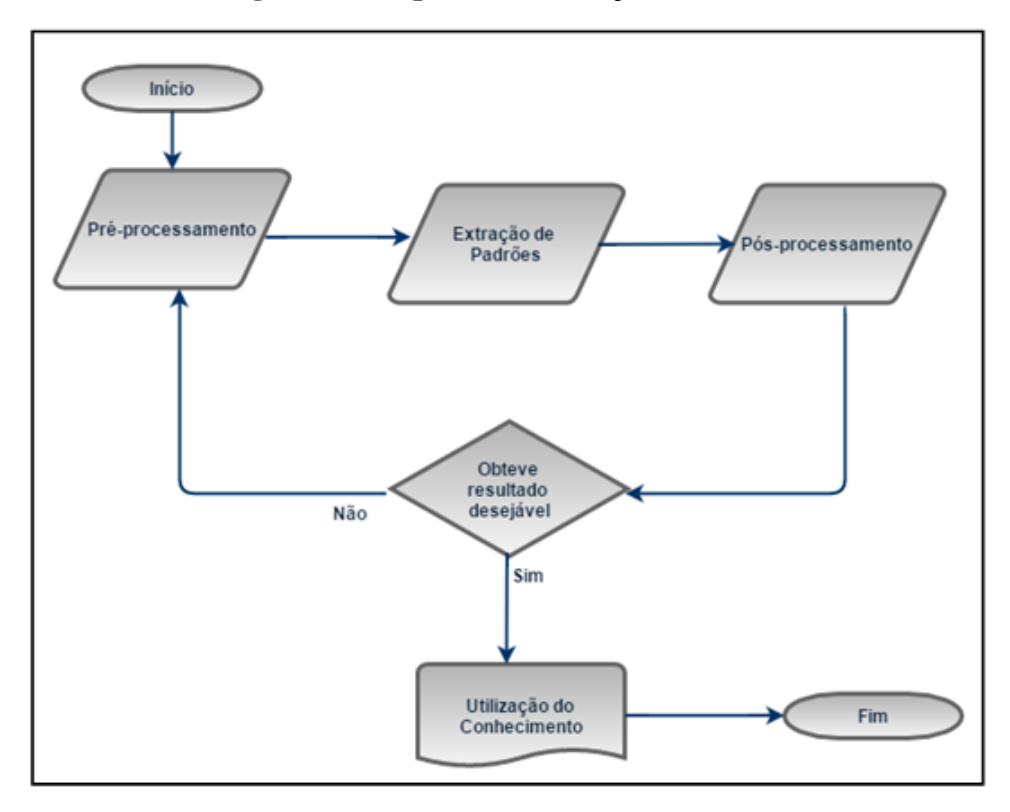

Fonte: O autor.

A etapa de pré-processamento pode ser divida em três fases.

A primeira compreende a preparação do documento do qual serão extraídas as informações, isto é, as palavras-chave para que se possa criar um padrão (GOMES e MORAES FILHO, 2011).

A segunda é a retirada das *stopwords*, termos que pouco acrescentam à representatividade da coleção ou que, sozinhas, nada significam. Alguns exemplos de *stopwords* podem ser representados por artigos, preposições e conjunções (REZENDE; MARCACINI; MOURA, 2011).

Na terceira fase, é feito o *stemming*, que consiste na redução das palavras aos seus radicais (*stems*). Para isso, é realizada a remoção de seus afixos (sufixos e prefixos). Também nessa fase ocorre a eliminação dos dados que não se ajustam às informações, ou seja, dados incompletos, problemas de definição de tipos e eliminação de duplas repetidas (BARION; LAGO, 2015); (COELHO, 2007).

Só na etapa de pré-processamento já é possível retirar resultados relevantes. Utilizando técnicas de pré-processamento, Rodrigues (2012) propôs um sistema de avaliação de respostas curtas a questões dissertativas. Ao final ele obteve um resultado de 78% entre uma avaliação humana e avaliação pelo sistema.

A extração de padrões é um processo que auxilia na descoberta de conhecimento inovador, a partir de documentos textuais. Para Barion e Lago (2015), a extração de padrões é uma técnica que busca tendências de grandes volumes em textos não estruturados, com objetivos específicos. O que acontece na prática, é que esse processo auxilia na descoberta de conhecimento inovador, a partir de documentos textuais, utilizáveis em diversas áreas do conhecimento (MORAIS, 2007).

Para a extração de padrões, Rezende (2011) utilizou agrupamento de textos e avaliação do conhecimento. Em seu trabalho foram utilizados métodos de agrupamento de textos para organizar coleções de documentos em classes. Posteriormente, foram aplicadas algumas técnicas de seleção de descritores para os agrupamentos formados, ou seja, palavras e expressões que auxiliam a interpretação dos grupos.

Na fase de pós-processamento, é verificado se o conhecimento extraído revela padrões importantes, relevantes ou interessantes para seu usuário, dentro do domínio de interesse. Se nesse momento for identificado que o conhecimento não é útil, volta-se então para a etapa de pré-processamento, e o processo será repetido desde o início. O retorno ao início se dará com algumas alterações no projeto para que, ao término de todo o processo, gerem-se novos resultados com um percentual de acerto melhor do que aqueles obtidos anteriormente.

#### (MORAIS; AMBROSIO, 2007); (GOMES e MORAES FILHO, 2011).

Por fim, após todas as etapas concluídas com êxito, passa-se então à utilização do conhecimento, de acordo com o objetivo proposto a cada problema.

Rezende (2011) avalia que 80% dos dados digitais disponíveis são não estruturados, sendo uma parte significativa armazenada em forma de textos. Com essa quantidade de informações, é conveniente a aplicação de programas para análise desses dados.

Várias pesquisas e trabalhos que utilizam a Inteligência Artificial podem ser encontrados na literatura. Romero (2013) traz um estudo sobre mineração de dados na educação (EDM), onde a Mineração de Texto atua buscando informações importantes de um texto. Nesse caso específico, para análise de conteúdo de fóruns, *chats*, páginas da *Web*, documentos, e assim por diante. Depois de minerado o texto, é possível obter estatísticas e gerar gráficos que facilitam a compreensão. EDM tem sido utilizada para ajudar educadores a visualizar e analisar as atividades do curso e informações a ele pertinentes.

Outro trabalho que se pode destacar é o de Murrugarra-Llerena (2001), que utiliza a Mineração de Texto na comparação de grades curriculares entre alguns cursos de graduação no Brasil e no Peru. Para tanto, ele propõe a utilização de métodos de agrupamento hierárquico de documentos. Nos resultados foram encontradas similaridades ocultas nas diversas grades curriculares. O conhecimento adquirido por meio desses algoritmos pode ser utilizado para análise de situações e tomadas de decisão.

Guelpeli (2012) desenvolveu o modelo Cassiopeia, que melhora o desempenho dos agrupadores de documentos. O modelo inclui, na fase de pré-processamento, a sumarização dos documentos, e na fase de processamento, o agrupamento hierárquico dos documentos.

Montes y Gomez (2005) aborda a comparação semântica entre textos. Ele propõe a criação de gráficos conceituais, que são representações semânticas do documento. A comparação se dá em duas fases: na primeira fase, os conceitos são sobrepostos e, na segunda, é calculada a semelhança, porém sempre é considerado o conhecimento de domínio do usuário.

Borges e Dorneles (2006) aplicaram Mineração de Textos na criação do módulo denominado *PgSimilar*. Este tem por objetivo a realização de consultas em SGBD, onde os dados foram grafados de maneira diferente, porém se referem ao mesmo atributo. Um dos algoritmos utilizados no *PgSimilar* é o *Levenshtein Distance* , criado em 1966 e, segundo Nassif ( 2011),

*Levenshtein Distance,* também chamada de distância de edição, utilizada para computar a diferença ou distância entre duas sequências de caracteres (strings). A distância de *Levenshtein* é definida como a quantidade mínima de edições necessárias para transformar uma string na outra, sendo que as operações de edição possíveis são: inserção, deleção ou substituição de um caractere. Neste trabalho, foi utilizada uma versão normalizada da distância de *Levenshtein* no intervalo [0,1], dividindo o resultado pelo valor máximo de distância possível, ou seja, pela quantidade de caracteres da maior string envolvida no cálculo. (Nassif, 2011).

<span id="page-30-0"></span>*Levenshtein Distance* é obtida pela quantidade mínima de edições necessárias para transformar uma *string* em outra através da programação dinâmica (SIREGAR, 2013). A programação dinâmica consiste em decompor um problema em problemas menores, solucionando as partes até chegar ao todo, Figura 2 (DARÚ; LACERDA, 2005).

LD  $(s1, s2)$ **Begin** .<br>n := LENGTH (s1) n := LENGTH (s1)<br>m := LENGTH (s2)<br>d[0..n, 0..m] // Matriz de inteiros<br>i,j,cost // Inteiros // Inicia primeira linha da Matriz for  $i=0$  to n do  $d[i, 0]$  :=i // Inicia primeira coluna da Matriz for  $j=0$  to m do d  $[0, j]$  := j for  $i=1$  to n do Begin for  $j=1$  to  $m$  do **Begin** if  $s1[i] = s2[j]$  then  $cost := <sub>0</sub>$ else  $cost := 1$  $d[i, j] := minimun$  $(d[i-1,j]+1, //$  Delete (d)<br>d[i, j-1]+1,// Insert (i)  $d[i-1,j-1]+cost// Replace (r)$ End for **Fnd** for Return  $d(n,m)$ End

**Figura 2 - Pseudocódigo** *Levenshtein*

Fonte: O autor

Dadas duas *strings* s1 e s2 de tamanhos n e m, respectivamente, uma matriz D de tamanho  $(n+1)x(m+1)$  é computada de acordo com o algoritmo representado pelo pseudocódigo da Figura 2 (RECH, 2007).

Na matriz abaixo, é realizada uma comparação entre as palavras *mala* e *mata,* buscando a menor distância de edição que existem entre ambas, conforme Figura 3.

No canto inferior direito da matriz representada na Figura 3, tem-se a distância de

<span id="page-31-0"></span>edição entre as duas palavras. Neste caso a distância é 1, ou seja, só foi necessário substituir uma letra por outra, para que as palavras ficassem iguais.

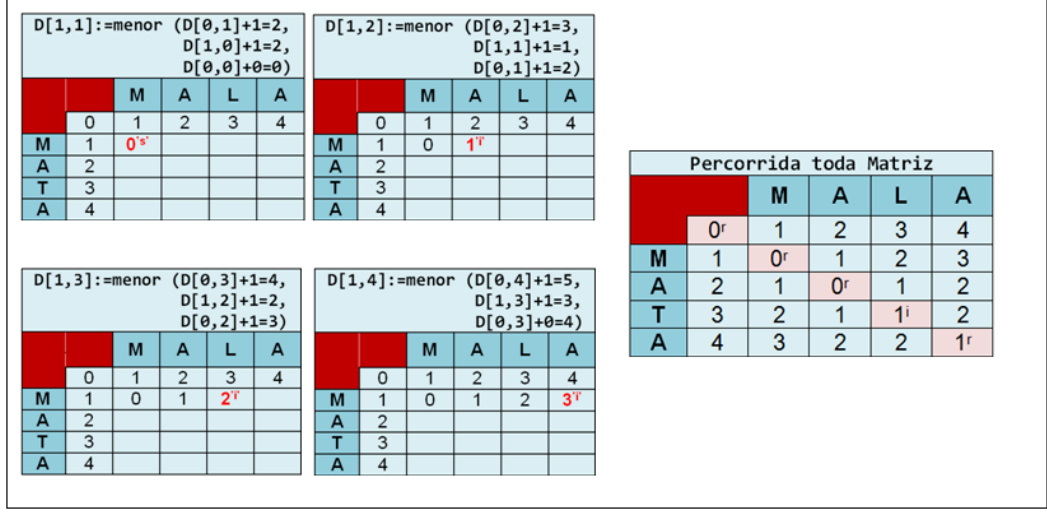

**Figura 3 - Algoritmo** *Levenshtein*

Fonte: O autor

Assim como o *PgSimilar* (BORGES; DORNELES, 2006.) realiza comparações semânticas, o DUX também se propõe a fazê-las. Para isto, são comparados os comentários feitos pelos professores com os já armazenados no sistema. Encontrada alguma similaridade, o DUX faz sugestões de comentários semanticamente aproximados.

## **2.2 Elaboração de TCC**

<span id="page-31-1"></span>Diferenças podem ser notadas entre o ensino médio e o ensino superior, ainda que este seja um prolongamento daquele. "Até o ensino médio, o estudante brasileiro é, via de regra, treinado para memorizar e repetir fórmulas que, se devidamente apreendidas, serão sua chance de aprovação no exame vestibular" (CHAER; DINIZ; RIBEIRO, 2012, p. 251-252). Agora, o aluno se vê em outra realidade, quando passa a ser também autor, pesquisador, gerador de conhecimento.

Com essa mudança de postura durante a nova etapa, o aluno, enquanto pesquisador e gerador de conhecimento, em determinados cursos de graduação, deve produzir um Trabalho de Conclusão de Curso – TCC.

O TCC tem uma importância na vida acadêmica no momento em que o aluno passa a ter uma experiência na análise de dados partindo de um embasamento teórico, por conseguinte ,um conhecimento em uma área específica. Esse tipo de conhecimento se dá no momento em que há pesquisa de autores em determinado assunto. O conceito de TCC pode

#### ser extraído da ABNT-NBR 14724 (2011), onde se lê:

O TCC é um documento que apresenta o resultado de estudo, devendo expressar conhecimento do assunto escolhido, que deve ser obrigatoriamente emanado da disciplina, módulo, estudo independente, curso, programa, e outros ministrados. Deve ser feito sob a coordenação de um orientador (p. 3).

Para Medeiros (2010), TCC é um tipo de texto dissertativo no qual deve prevalecer a argumentação, exposição de dados, demonstração dos resultados, apresentação de ideias. Deve também analisar, explanar e explicar as ideias, seguindo a regra da impessoalidade, retratando apenas fatos ou declarações que podem ser validadas.

Para iniciação de TCC, faz-se necessária a escolha do tema que, por vezes, está relacionada a alguma das disciplinas vistas durante o curso. O momento em que se dá essa escolha pode variar entre os alunos. Há os que optam por fazê-la já no início do curso, direcionando, sempre que possível, suas leituras e trabalhos para o tema. Outros só fazem a escolha quando do estágio, e há os que são orientados pelo professor a escolher determinado tema. Uma vez escolhido o tema, o aluno é quem o delimita, por ter afinidades com determinado assunto (CHAER; DINIZ; RIBEIRO, 2012, p. 251-252).

Assim, definido o tema, faz-se necessário realizar um levantamento bibliográfico inicial que deve ser discutido com o professor. O orientador do trabalho é a pessoa que está ao lado do aluno, ajudando-o na construção do conhecimento. O resultado da reflexão de ambos poderá culminar num projeto mais refinado. Esse processo é repetido quantas vezes forem necessárias, até que se chegue a um produto final (FAUSTINI; VILLAR, 2009).

Ciribelli (2003), no entanto, afirma que, em alguns casos, pode haver uma mudança de tema se for detectado que o tema abordado não produz o conhecimento pretendido. Esse caso pode ocorrer sempre que o professor orientador julgar que falta informação ou conhecimento suficiente para embasar sua pesquisa. A mudança nunca é uma opção tranquila, por mais que seja necessária, ela será traumática, pois junto a ela encontram-se muitos elementos nocivos; ainda que seja uma opção impositiva (KAHLMEYER-MERTENS 2007).

Além disso, o professor pode indicar a necessidade de ampliar a relação dos textos utilizados no trabalho à medida que forem surgindo dados novos que exijam uma ampliação ou revisão desta bibliografia inicial (CARVALHO, 1989, p.150). Nesse caso o TCC, ao longo da sua produção, é suscetível a mudanças, quando o orientador por vezes solicita alterações no texto. Sempre que isso ocorrer, há um retrabalho com vistas a um aperfeiçoamento contínuo. Este tipo de produção é dinâmico, podendo gerar modificações mais profundas. O papel do orientador, na visão de Faustini e Villar (2009), é de que,

O orientador tem que inicialmente contribuir para que o aluno possa re-olhar para o seu projeto de TCC e no decorrer de todo processo de construção do TCC, instigar a reflexão e problematizar acerca dos elementos que devem estar presentes na elaboração teórica (p.260).

É importante salientar também que a relação entre orientador e orientando deve ser harmoniosa. Severino (2009) aponta que essa relação se baseia na interação entre duas pessoas através de um diálogo, porém com respeito mútuo tanto à autonomia quanto à personalidade de cada uma. Ele ainda pontua que o orientador é um educador, estabelecendo com seu orientando uma relação educativa. O orientador tem a responsabilidade de conduzir o orientando no desenvolvimento do trabalho. Enquanto este está produzindo um conhecimento, aquele lhe transmite experiência através da educação (KRAHE, 2006).

Para além do orientador, existem vários manuais de elaboração de TCC baseados em normas da ABNT, normas linguísticas, de estilo, etc. que apontam um direcionamento que o aluno deve seguir. Não observadas algumas regras, o trabalho fica sujeito a algumas situações indesejáveis que são abordadas pelo Academic DUX, como será demonstrado no capítulo 4.

Vale destacar aqui alguns erros que devem ser evitados, tais como as figuras e os vícios de linguagem. Andrade (2009) afirma que vícios de linguagem não são bem-vindos em textos dissertativos, dentre os quais se destacam os clichês, frase-feita, gerundismo, pleonasmo vicioso ou perissologia. Observados tais desvios da norma culta, um bom texto deve ter originalidade e sobriedade.

Alguns dos problemas apresentados no desenvolvimento do TCC podem ser solucionados através do Agente Inteligente de Software – DUX, apresentado no item 2.2 a seguir.

#### **2.3 Agentes Inteligentes de Software**

<span id="page-33-0"></span>No ano de 1950 Allan Turing em seu artigo *Computing Machinery and InteIligence* (TEIXEIRA; GONZALES, 1983), levanta uma questão sobre a possibilidade de a máquina pensar, ou capaz de reproduzir um pensamento humano. Turing propôs um teste computacional no qual a máquina pudesse imitar o comportamento humano inteligente, teste este que gera um alto grau de perfeição, a tal ponto que um juiz humano não fosse capaz de saber se foi o homem ou a máquina que realizou a tarefa. Então, pode-se concluir que Inteligência Artificial tem por objetivo imitar o comportamento humano (OLIVEIRA, 2010).

Agentes Inteligentes de Software (AIS) são sistemas aplicados em Inteligência Artificial, os quais participam de um ambiente em que podem senti-lo e atuar de modo a afetar a sua visão sobre o futuro (FRANKLIN; ART, 1996).

AIS também podem ser descritos como um sistema de computador encapsulado dentro de um ambiente, podendo ser flexíveis e possuindo algumas ações autônomas que lhes permitam atingir os objetivos do projeto (JENNINGS; WOOLDRIDGE, 2001). Em outras palavras, um Agente é um software que pode operar autonomamente e efetuar algumas tarefas singulares sem a direta supervisão humana (OLIVEIRA, 2010).

Como exemplo prático do uso dos Agentes, tem-se o *Open Sesame* (HERMANS, 1996). *Open Sesame* é um agente de aprendizagem que observa as atividades do usuário e aprende quais tarefas são repetitivas. Em seguida, oferece-se para executar essas tarefas repetitivas para o usuário automaticamente. São características de *Open Sesame*: a aprendizagem de padrões de trabalho, geração de instruções que automatizam tarefas e a execução automática de duas ou mais tarefas que o usuário teria que executar separadamente, entre outras.

Tal qual o *Open Sesame*, o DUX pode aprender com os eventuais erros, acertos e contribuições dos envolvidos no processo. Deste modo, este trabalho tem por objetivo a utilização do aprendizado a partir de observações entre os usuários do sistema e a sugestões de execução de atividades. O Agente Inteligente de Software se utiliza das técnicas de Mineração de Texto para seu aprendizado, com os eventuais erros, acertos ou contribuições dos envolvidos no processo.

### **2.4 Verificação Prévia**

<span id="page-34-0"></span>No momento em que o aluno se propõe a elaborar o TCC, faz-se necessário seguir normas definidas para esse propósito. Vários manuais de metodologia científica servem como base para elaboração de TCC, que será feito pelo aluno sob a orientação do professor. Baseado nessas normas, este trabalho apresenta o Agente que faz uma verificação prévia dos seguintes desvios de linguagem: clichê, pleonasmo vicioso, gerundismo, frase-feita, dentre outros.

Clichê é visto como problemático e inútil. O indivíduo deve fugir aos lugarescomuns. Expressões muito usadas tornam-se velhas, desgastadas e enfraquecidas pelo uso, estereotipando-as sob a forma de clichês. (MARTINS e ZILLBERKNOP, 1999); (ANDRADE, 2009). O dicionário Houaiss traz a seguinte definição de clichê:

> Clichê é uma frase frequentemente rebuscada que se banaliza por ser muito repetida, transformando-se em unidade linguística estereotipada, de fácil emprego pelo emissor e fácil compreensão pelo receptor; lugar-comum, chavão (Houaiss, 2004).

Por ser um texto dissertativo, no TCC deve-se evitar também figuras de linguagem no texto. Dentre tais figuras de linguagem, cabe destacar o pleonasmo, uma figura bastante utilizada no cotidiano. Pleonasmo é a figura de regência que consiste na redundância de expressão, ou seja, superabundância de palavras para enunciar ideia semelhante mediante palavras diferentes. O pleonasmo, antes de ser figura, se torna vício se a repetição da ideia não traz nenhuma energia à expressão ou não acrescenta valor à expressão. Exemplos de pleonasmo vicioso: Subir para cima, fundamentos básicos, apenas e tão-somente. (ALMEIDA,1988); (CUNHA e CINTRA, 2008).

O gerundismo é um desvio da língua culta que se caracteriza pela perífrase (ir + infinitivo estar + verbo no gerúndio). Essa formação é típica das construções gerundivas com três verbos, e só poderão ser consideradas gerundismo aquelas em que o verbo da segunda posição é o verbo "estar", funcionando como auxiliar. Alguns exemplos comuns são: posso estar ajudando; vou estar ligando; vamos estar fazendo (BOLIVAR , 2012), (TORRES, 2009).

A verificação prévia proposta neste trabalho é realizada em dois momentos: (i) verificação de desvios linguísticos acima apresentados; (ii) comparação entre citações e referências. Para os desvios linguísticos, o Academic DUX dispõe de uma base de dados com diversas situações que devem ser evitadas em um TCC. Ao submeter o trabalho a tal verificação, o sistema através da Mineração de Texto procura tais desvios e disponibiliza o resultado para o professor ou aluno.

A comparação entre as citações e referências é baseada na ABNT-NBR 6023/2002, onde o DUX verifica se uma citação feita no texto está devidamente referenciada. Nessa funcionalidade foram utilizadas principalmente as expressões regulares que buscam padrões previamente definidos (JARGAS, 2016). A importância dessa funcionalidade se dá no momento em que o professor precisa verificar se há distorções entre as citações e as referências.

Cabe salientar a importância da verificação prévia, lembrando, no entanto, que o professor é indispensável tanto pela sua experiência quanto pela subjetividade necessária na análise dos trabalhos.
Existem outros trabalhos que fazem verificações em questões objetivas ou discursivas. Caldas (2009) criou um sistema de correção automática de questões discursivas através de mapas conceituais. As respostas dos alunos devem seguir um padrão, o qual se encaixa em uma relação entre conceitos previamente estabelecidos.

Outro exemplo é o SCATeDI criado por Vilela et. al (2012), que faz correção automática de testes discursivos baseado em lógica *fuzzy*. Camargo (2005) apresenta o software denominado ALCESTE, que faz análise por Classificação Hierárquica Descendente (CHD). Essa classificação permite análise lexical e de contextos caracterizados por vocabulário específico.

Os trabalhos acima relacionados fazem análise lexical e/ou trabalham com textos dissertativos, demonstrando, desta forma, a importância do tema relacionado. O Academic DUX propõe fazer verificações prévias nos textos, a fim de detectar vícios de linguagem e alguns erros de normalização da ABNT.

#### **2.5 Materiais**

Optou-se neste trabalho por adotar a filosofia do Software Livre que pode ser usado, copiado, estudado, modificado e redistribuído sem restrição (CAMPOS, 2006).

Todos os softwares foram utilizados instalando a pilha LAMP. LAMP é um acrônimo de Linux (Sistema Operacional), Apache (Servidor *Web*), MySQL (Banco de Dados) e PHP (Linguagem de Programação). LAMP é, portanto, uma pilha de softwares livres, com o foco no desenvolvimento *Web* (BONFIM; LIANG, 2014).

O Linux é ao mesmo tempo um *kernel* (ou núcleo) e o sistema operacional que roda sobre ele. O Linux adota a GPL, uma licença de software livre - o que significa, entre outras coisas, que todos os interessados podem usá-lo e redistribuí-lo, nos termos da licença (CAMPOS, 2006).

O Apache foi escolhido por ser um servidor de páginas *Web* de fonte aberta, com um projeto modular, altamente configurável. Trabalha muito bem com linguagens de scripts, como o PHP. É multiplataforma, que pode ser executado em vários sistemas operacionais diferentes (ALECRIM, 2006).

O MySQL é um sistema de gerenciamento de bancos de dados. Pode ser considerada a solução robusta para quase todo tipo de aplicação, pois oferece o melhor cenário de todos SGBD's, executa em muitas plataformas e é muito estável. O servidor MySQL controla o acesso aos seus dados para garantir que vários usuários trabalhem simultaneamente com

acesso rápido, além de garantir que somente usuários autorizados tenham acesso ao sistema (WELLING; THOMSON, 2003, p.3).

O PHP é o componente de configuração do sistema que irá processar código para exibir o conteúdo dinâmico. Segundo Converse (2003, p. 67), "o PHP destaca-se pela sua capacidade, confiabilidade e facilidade de uso."

A partir da configuração do Academic DUX no servidor, foi criado um *website*, registrado sob o nome [www.academicdux.com.br.](http://www.academicdux.com.br/)

O servidor utilizado para armazenar o sistema Academic DUX é um computador Dell, com processador de quatro núcleos, disco rígido com capacidade de 50 GB, memória RAM de 2GB.

#### **2.6 Métodos**

Quanto aos fins, trata-se de uma pesquisa aplicada e intervencionista.

Aplicada porque tem como meta desenvolver um software que faça: (i) acompanhamento do fluxo dos Trabalhos de Conclusão de Curso; (ii) gerenciamento do histórico do TCC; (iii) verificações prévias de pendências; (iv) comparação automática das versões; (v) controle de versões do TCC. A falta dessas funcionalidades é um problema existente, portanto, a finalidade é prática.

Intervencionista porque o software é utilizado após a produção, alterando a realidade de diversos usuários.

Quanto aos meios, trata-se de uma pesquisa bibliográfica e de laboratório. Classificase como bibliográfica porque foi embasada em livros, artigos científicos e outros materiais acessíveis ao público em geral. Qualifica-se como pesquisa de laboratório porque várias simulações foram realizadas em computadores, até que se tivesse uma versão pronta para ser colocada em teste de produção.

#### **3 ACADEMIC DUX**

#### **3.1 Considerações iniciais**

O Academic DUX é um sistema *Web* modular que foi desenvolvido com a finalidade de fazer o controle informatizado de Trabalho de Conclusão de Curso. A proposta é que esta seja uma ferramenta auxiliar aos docentes e discentes quanto à elaboração e correção desses trabalhos. O sistema consiste de três perfis pré-definidos para cada tipo de usuário, cabendolhe escolher entre *aluno*, *orientador* ou *coordenador*.

A arquitetura modular do sistema pode ser vista na Figura 4: módulo de verificação prévia; módulo comparador de versões; módulo comentário; módulo histórico.

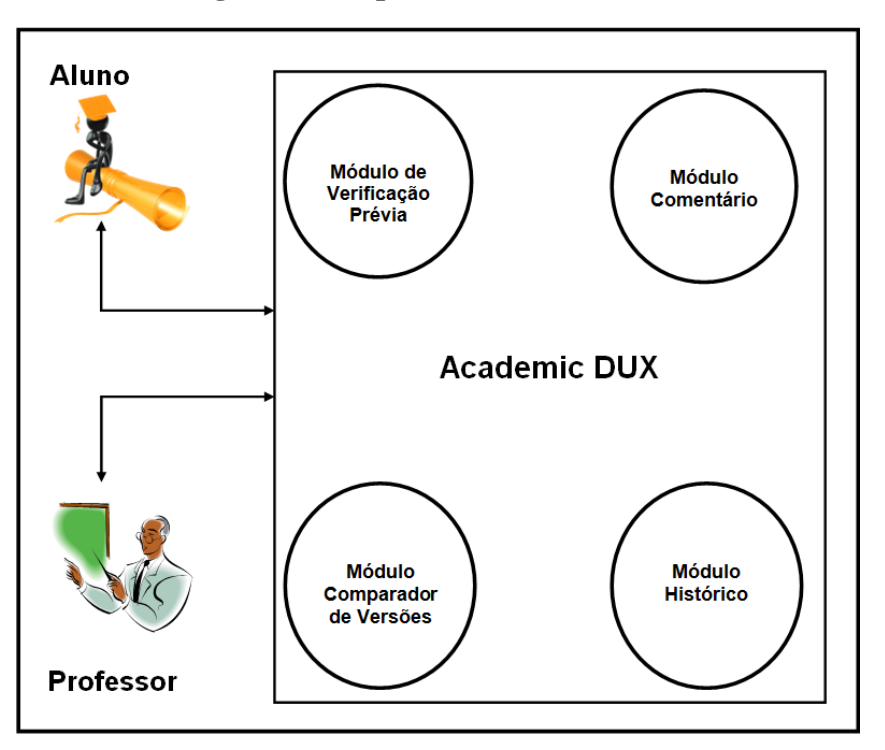

**Figura 4 - Etapas do Academic DUX**

Fonte: O autor.

Em todos os módulos, o acesso do usuário ao DUX foi desenvolvido com interfaces gráficas, tornando a experiência de utilização e interatividade o mais intuitiva possível. A opção por um sistema *Web* faz com que o mesmo possa ser executado na maioria dos sistemas operacionais modernos. O design da tela de navegação é responsivo, ou seja, adaptável aos dispositivos móveis.

O DUX foi desenvolvido através da filosofia de softwares livres: Linux, Apache, MySQL e PHP. O motivo dessa escolha se dá por serem softwares gratuitos, bastante disseminados no mercado e de fácil implantação. É nesse ambiente que é feito o processamento e mineração dos textos, armazenamento dos resultados e históricos. A instituição que for utilizar o sistema deve dispor de servidor *Web* próprio ou alugado. Há no mercado diversas empresas que fornecem serviços de hospedagem e servidores em nuvem.

#### **3.2 Módulo de Verificação Prévia**

Esse é o primeiro módulo do sistema que pode ser acessado após o cadastro inicial. O aluno submete uma versão de trabalho ao DUX que faz as verificações prévias e disponibiliza sugestões automáticas, podendo ser aceitas ou não. Se a sugestão for aceita, o estudante fará as correções necessárias e submeterá ao DUX, iniciando novamente o processo de verificação prévia. Caso contrário, a versão do trabalho é disponibilizada ao professor conforme apresentado na Figura 5.

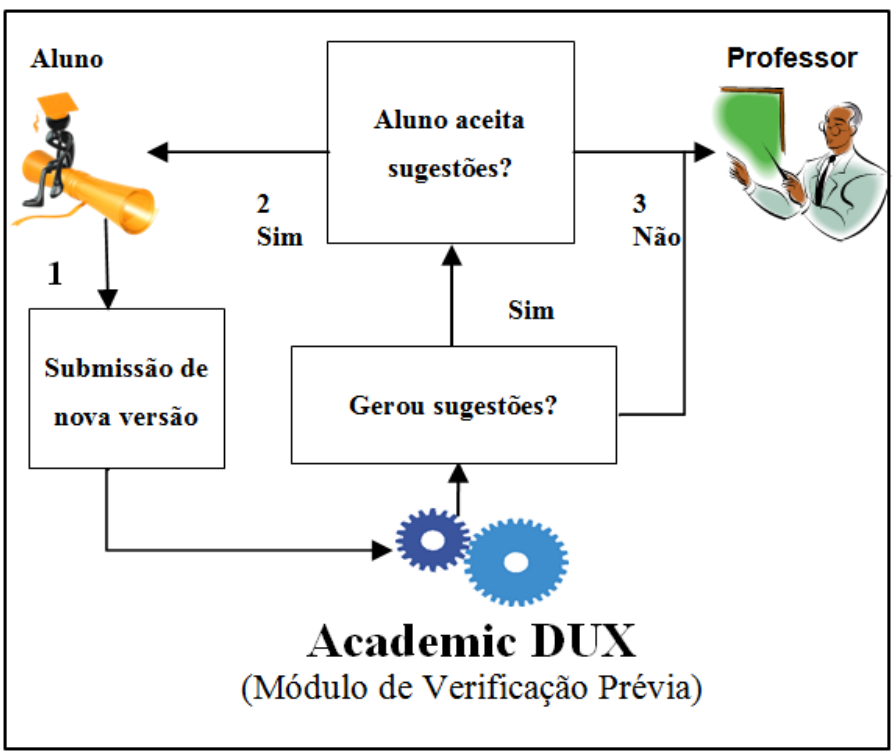

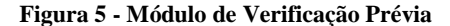

O acompanhamento do percurso do TCC entre o aluno e o professor é intermediado

Fonte: O autor

pelo DUX. Vale observar que, a cada interação, tanto do aluno quanto do professor, é gerada uma nova versão do trabalho. Essas versões podem ser observadas na interface do DUX em um *link* denominado *Ver trabalhos*.

A verificação prévia consiste em um processo do DUX, que tem por objetivo dois tópicos específicos. O primeiro faz verificações das normas relacionadas à ABNT, comparando as citações com as referências. E o segundo consiste em identificar pendências que estejam em desacordo com as normas da língua culta.

#### **3.2.1 Citações X referências**

Os objetivos do DUX, neste módulo, consistem em: (i) verificar se as citações utilizadas ao longo do texto seguem o padrão da ABNT-NBR 14724/2011 e (ii) verificar se uma citação utilizada foi devidamente referenciada.

A cada iteração, o DUX realiza o percurso de todo o texto, a fim de encontrar padrões definidos, detectando possíveis distorções entre as citações e as referências.

Dentro do processo de verificação, é feita uma comparação entre as citações e as referências, utilizando as expressões regulares (ER), assim definidas por Jargas (2016),

> Uma composição de símbolos, caracteres com funções especiais que, agrupados entre si e com caracteres literais, formam uma sequência, uma expressão. Essa expressão é interpretada como uma regra que indicará sucesso se uma entrada de dados qualquer casar com essa regra, ou seja, obedecer exatamente a todas as suas condições. (JARGAS, 2016 p.19).

A ER da Figura 6 faz a varredura no corpo do texto, buscando padrões definidos. Por exemplo, para se utilizar uma ER que procure uma citação como o modelo: *(Silva, 2015),* é necessário que se busquem: (i) todos os termos entre parênteses, (ii) a primeira palavra começada com letra maiúscula; (iii) que tenha a segunda letra minúscula; (iv) que seja seguida por uma vírgula e (v) que possua quatro algarismos, conforme demonstrado na figura xx. Só é possível obter resultados que condizem com a busca quando uma entrada de dados qualquer obedece exatamente a todas as cinco condições (JARGAS, 2016).

#### **Figura 6 - Expressão regular**

 $\frac{1}{4}$  /[(1+[[:upper:]]+[a-zà-úA-ZÀ-Z]+[, ]+[0-9]{4}(.\*?)+[)]/';

Fonte: academicdux.com.br

Enquanto o DUX utiliza ER para verificar citações que seguem o padrão ABNT, foi

criada uma estrutura de *array* para verificar se uma citação utilizada foi devidamente referenciada.

O *array* apresentado na Figura 7 transforma todas as citações e referências em letra maiúscula e retira todos os acentos e alguns caracteres especiais, preservando somente a palavra inteira.

**Figura 7 - Array - busca referência**

| for each (\$matches2[0] as \$refs) {                                                                                       |  |
|----------------------------------------------------------------------------------------------------|--|
| \$refs=strtoupper(\$refs);                                                                                                 |  |
|                                                                                                    |  |
| $\text{S} \text{refs} = \text{prog replace}(\text{``} [\text{``}] \text{``} \text{''}, \text{''}, \text{S} \text{refs})$ ; |  |
| $\text{Sarray}$ Citacoes $\lceil$ = $\text{Srefs}$ ;                                                                       |  |

Fonte: academicdux.com.br

Feito isso, faz-se a comparação e o resultado é apresentado. No exemplo da Figura 8, existem duas colunas. Os nomes e datas contidas na coluna *Citações* são aqueles encontrados no texto sem serem devidamente referenciados. Por sua vez, os nomes e datas encontradas na coluna *Referências* são aqueles que foram referenciados de forma incorreta ou que não foram citados ao longo do texto.

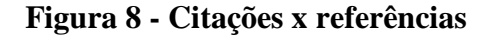

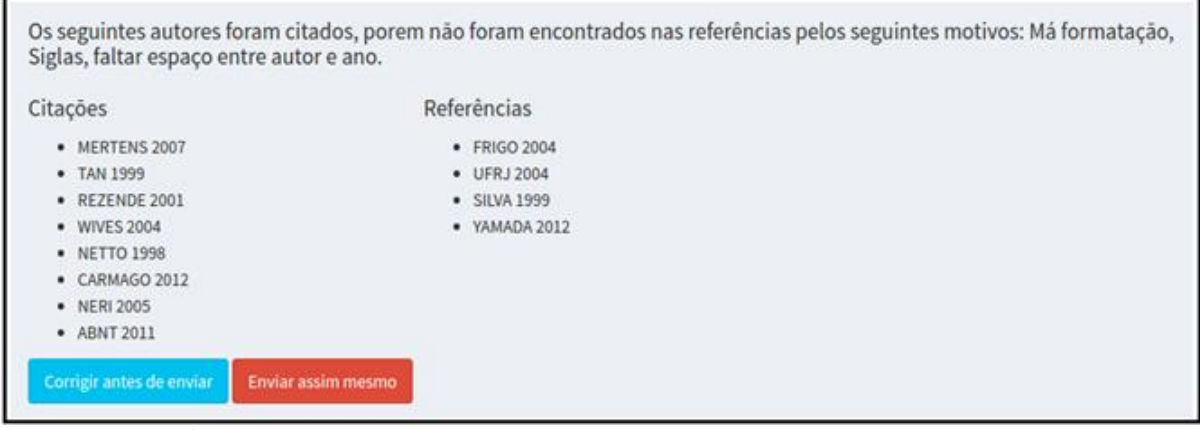

Fonte: academicdux.com.br

É importante, contudo, salientar que esse resultado não se trata de um verificador de plágio. Essa funcionalidade serve de auxílio ao aluno antes de enviar o trabalho, ou ao docente na correção do mesmo, uma vez que ela se encontra disponível para os dois perfis de usuário.

#### **3.2.2 Impessoalidade**

Ainda dentro da verificação prévia, o Agente busca por casos de pessoalidade no texto conforme visto na Figura 9. Por ser dissertativo, esse tipo de texto deve ser pautado pela impessoalidade. Antes de tratar o caso da pessoalidade, faz-se necessário entendê-la através de algumas regras gramaticais da língua portuguesa, visto que esse sistema trabalha exclusivamente com esta língua.

Para fins de análise de pessoalidade, foi considerada a conjugação na primeira pessoa do singular e plural nos mais diversos tempos verbais. Seguindo a regra de Bechara (2009), conjugação é dizer um verbo tal qual um paradigma em todas as suas formas, nas diversas pessoas, números, tempos, modos e vozes.

Cunha e Cintra (2008) definem verbo como uma palavra de forma variável que exprime um acontecimento representado no tempo. Bechara (2009), por sua vez, conceitua verbo como a unidade de significado categorial que se caracteriza por ser um molde, ao qual organiza o falar seu significado lexical. Medeiros diz que ele indica um processo que se passa no tempo.

#### **Figura 9 - Casos de pessoalidade**

As palavras em destague nas frases abaixo denotam pessoalidade, se for o caso retireas.

Frase: É nossa responsabilidade verificar cada um dos nossos projetos.

Frase: Neste caso específico fui reunir com o orientador sobre o usuário logado no sistema tem acesso somente ao histórico dos trabalhos no qual está diretamente envolvido.

Frase: fiz várias alterações antes de enviar uma nova versão do trabalho o aluno pode submetê -lo a uma verificação prévia de erros ou sugestões figuras e caso opte por fazer as correções sugeridas gera -se então um relatório para download.

Frase: Neste ponto posso estar dizendo que nasce a ideia de inteligência artificial.

Fonte: academicdux.com.br

Para os casos de pessoalidade, foi criada uma base de dados onde está armazenada conjugação verbal da língua portuguesa. Essa base de dados foi fundamentada na gramática de Cunha e Cintra (CUNHA; CINTRA, 2008).

Ao submeter uma nova versão do trabalho à verificação prévia, o Agente procura

alguma ocorrência de pessoalidade. Encontrando algum caso, o mesmo é mostrado ao usuário, apontando-lhe uma sugestão. Para o aprendizado do Agente, foi criado um banco de dados com os verbos flexionados segundo as gramáticas citadas.

#### **3.2.3 Vícios de linguagem**

Quanto aos vícios de linguagem, estes não são bem-vindos em textos dissertativos. Neste módulo também foi criada uma base de dados onde estão armazenados os principais casos, como os clichês, frase-feita, gerundismo, pleonasmo vicioso, dentre outros. Para isso, tomou-se por referência a obra de Andrade (ANDRADE; MEDEIROS, 2009).

Vícios de linguagem são situações contempladas no Academic DUX. Andrade (2009) afirma que eles não são bem-vindos em textos dissertativos. Cabe destacar os clichês, frase-feita, gerundismo, pleonasmo vicioso ou perissologia. Na Figura 10, são apresentados alguns casos com desvios de linguagem, onde o Agente minera o texto e propõe correções.

Almeida (1988), baseando-se na etimologia, afirma que o pleonasmo é a figura de regência que consiste na redundância de expressão, ou seja, na repetição de uma mesma ideia, mediante palavras diferentes. Se a repetição da ideia não traz nenhuma energia à expressão, o pleonasmo, antes de ser figura, passa a ser vício.

Cunha e Cintra (2008, p.639) o definem como "superabundância de palavras para enunciar uma ideia. Se o acréscimo de valor não for atribuído à expressão, considera-se uma falta grosseira o pleonasmo originário da ignorância do sentido exato dos termos empregados".

São exemplos de pleonasmo vicioso: *subir pra cima*, *fundamentos básicos*, *apenas e tão-somente*.

Outros desvios bastante inoportunos são a frase-feita e o lugar-comum. Andrade (2009) define frase-feita como forma consagrada de um conjunto de palavras que é usado sempre que se deseja exprimir ideia semelhante. No dicionário Houaiss o clichê é demonstrado como uma linguagem estereotipada o que dá motivos suficientes para evitá-lo no texto dissertativo.

O gerundismo por sua vez é um desvio da língua culta em que há o uso da forma perifrástica do verbo ir no presente, seguido do verbo estar no infinitivo acrescido de um verbo no gerúndio (CINTRA, 2008).

A(s) expressão(ões) em destaque na(s) frase(s) abaixo parece(m) ser caso(s) de vícios ou figuras de linguagem. Certifique-se que esta expressão é mais adequada neste caso.

Frase: afirma que turing propôs uma questão que fosse capaz de imitar o comportamento humano inteligente com um grau de perfeição tão alto de tal forma que um juiz humano pudesse ser confundido ao ter que decidir com base nos resultados das tarefas realizadas se tais tarefas foram executadas por um homem juntamente com uma máquina seria bom. (Pleonasmo)

Frase: neste ponto posso *estar dizendo* que nasce a ideia de inteligência artificial. (Gerundismo)

Frase: carmago afirma que a prática de "venda" de monografias e teses nas universi-dades é comum por isso alguns alunos se enveredam por esse caminho em que por si mesmo ou através de uma "compra" desse artigo científico acabam por plagiar uma produção. (Pleonasmo)

Frase: considerações finais para fechar com chave de ouro atualmente o software se encontra em fase de desenvolvimento sendo portanto já desenvolvido o banco de dados a conferência das similaridades de discrepâncias visualmente. (Cliches)

Fonte: academicdux.com.br

Observando os desvios da norma culta, infere-se que um bom texto deve sempre prezar pela originalidade, caso contrário tem-se um texto empobrecido.

Por fim, embora este módulo seja nativo do sistema, ele se apresenta como uma solução opcional ao usuário. Caso o aluno opte por fazer as correções sugeridas, o Agente gera um relatório para download e o trabalho não é salvo no banco de dados, evitando assim desperdício de recurso computacional. É importante, no entanto, destacar que as normas da ABNT podem sofrer atualizações, causando certamente algum descompasso no sistema ora apresentado, cabendo por sua vez as atualizações no sistema.

#### **3.3 Módulo Comentários**

Neste módulo apresentado na Figura 11, o DUX verifica os comentários e sugestões feitas pelo professor com o intuito de aprender com eles. Uma vez aprendido, estes são armazenados no banco de dados para futuras sugestões por parte do DUX. O professor, ao orientar o aluno, pode pedir que ele refaça o trabalho todo ou em parte, quantas vezes forem necessárias (CIRIBELLI, 2003).

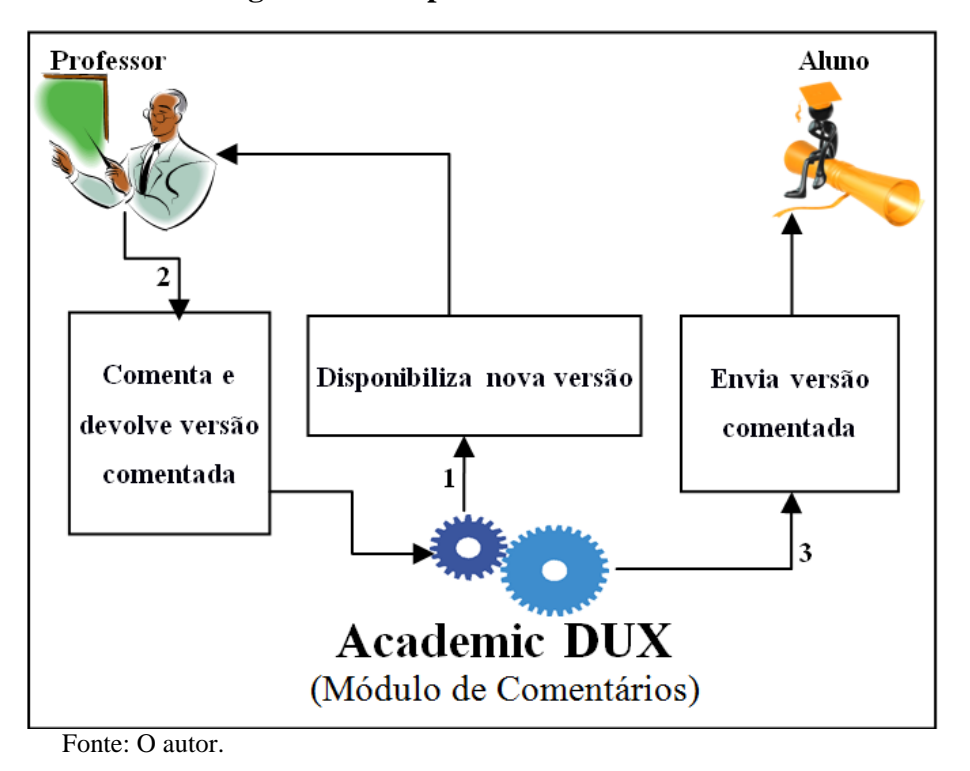

**Figura 11 - Etapas do Academic DUX**

Os comentários são realizados no campo apropriado, onde o orientador seleciona a página e faz os apontamentos. Quando o professor faz uma sugestão, o DUX, através do algoritmo de distância de *Levehnstein,* procura na base de dados outro comentário que mais se aproxima deste e faz a sugestão ao professor conforme visto na Figura 12.

Se o professor fizer a seguinte sugestão no trabalho: *Verifique suas referências,* o DUX tem três decisões a tomar: (i) verificar no banco de dados se há um comentário *ipsis litteris*. Havendo, apresenta-o ao professor; (ii) caso não encontre, busca no banco de dados através do algoritmo *Levenshtein Distance,* um comentário que tem a menor distância entre uma frase e outra, ou seja, qual tem maior similaridade com a utilizada pelo professor.

Encontrando alguma frase aproximada, o DUX faz a sugestão. Nesse ponto, o professor poderá aceitar ou não a sugestão. Caso não aceite, o DUX armazena o novo comentário; (iii) não encontrando comentário similar, o DUX mantém o que o professor escreveu e o armazena no banco de dados. Continuando o exemplo, o algoritmo encontra a expressão: *Verifique as referências* que mais se aproximam da frase supracitada e apresenta-a como sugestão ao professor.

Além de auxiliar o docente na sua atividade, a importância desse algoritmo para o DUX é a economia de recurso computacional, uma vez que os comentários aceitos não precisam ser salvos novamente no banco de dados.

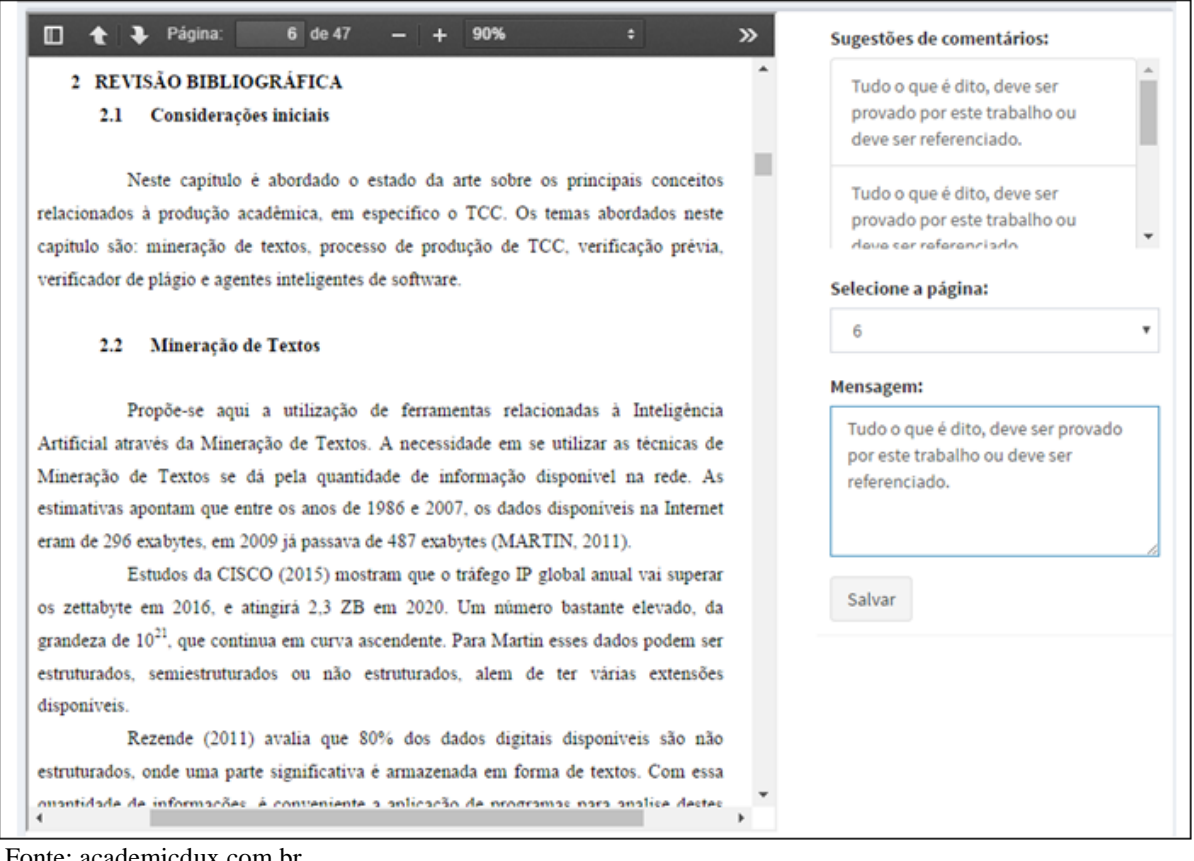

**Figura 12 - Comentário**

Fonte: academicdux.com.br

#### **3.4 Módulo Comparador de Versões**

Uma solução pensada como forma de redução do retrabalho é a comparação de versões. Admitida a situação em que várias versões são geradas até que se chegue ao trabalho final, do modo tradicional, é importante que o professor faça uma leitura, analisando a evolução entre a anterior e a atual. Essa tarefa se mostra bastante tediosa, além de lhe tomar bastante tempo.

Para minimizar essa questão, o DUX faz a comparação das duas últimas versões à procura de similaridades ou dissimilaridades entre ambas, conforme visto na Figura 13.

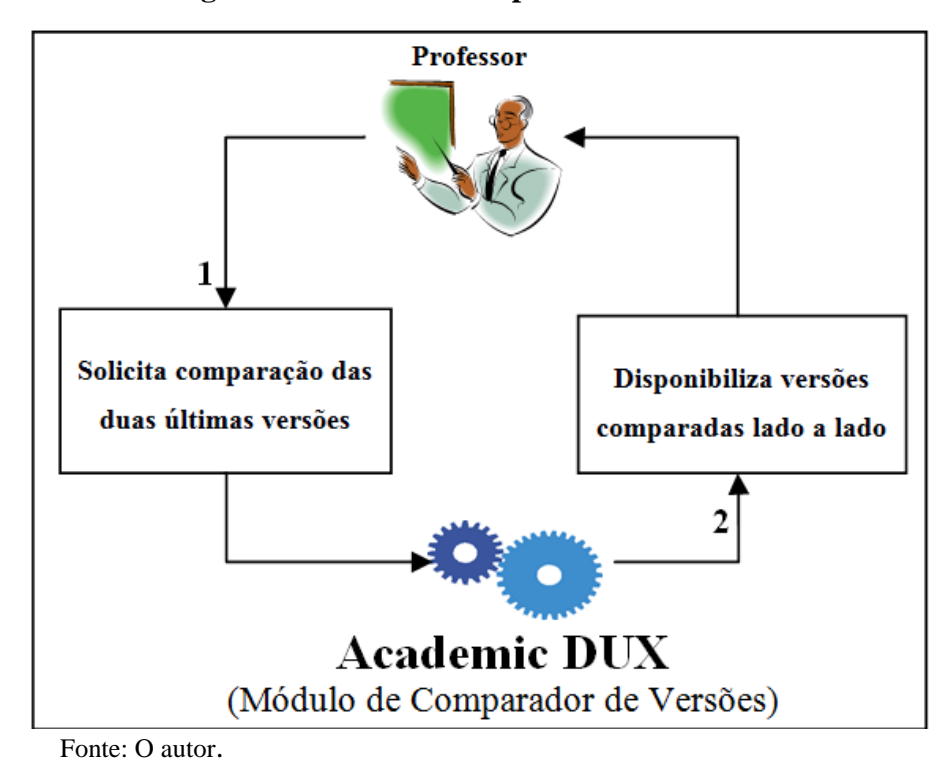

**Figura 13 - Módulo Comparador de Versões**

Ao selecionar a opção *Comparar Versão*, o módulo comparador é acionado para fazer uma busca dos arquivos em uma pasta, ordenando-a por aluno. Como resultado da comparação das versões, o DUX traz destacados os trechos diferentes do texto. Todo esse processo é feito pelo DiffPDF, vide Figura 14.

DiffPDF é uma aplicação gráfica e gratuita usada para comparar dois arquivos PDF através do Sistema Operacional Linux (UBUNTU *Manuals*).

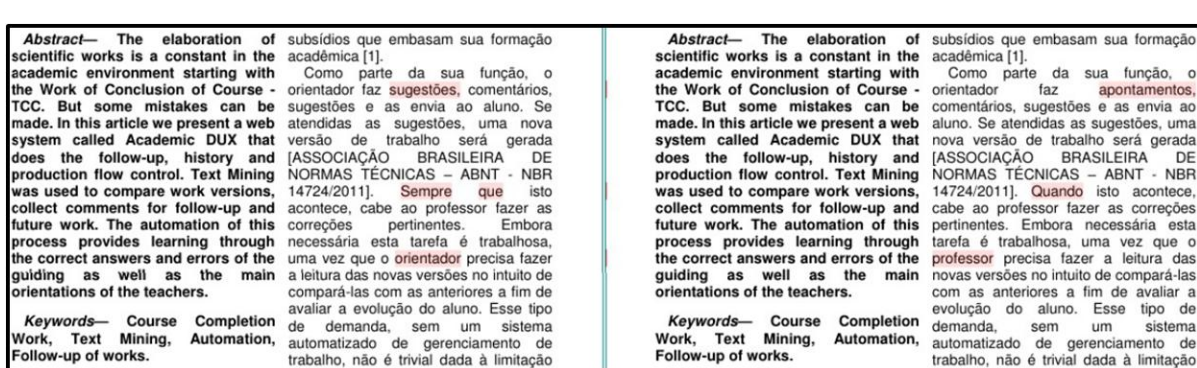

**Figura 14 - Comparação de versões**

Fonte: O autor

No primeiro passo do processo, o módulo comparador busca no banco de dados as versões selecionadas. Feito isto, o DiffPDF transforma ambas versões do tipo PDF para o tipo imagem. O passo seguinte é exibir na tela as duas versões ladeadas com as partes diferentes do texto destacadas.

Essa transformação, no entanto, traz um prejuízo na qualidade da imagem apresentada, porém é possível identificar as diferenças entre as versões. Mesmo com essa deficiência, optou-se por mantê-lo por ser um software gratuito que funciona no Sistema Operacional Linux. Não foi desenvolvida nenhuma outra aplicação nesse sentido, pois esse não é o objetivo principal deste trabalho.

Para todas as interações feitas no trabalho, o Agente gera novas versões. Em se gerando novas versões, o Agente cria um histórico que possibilita o acompanhamento de todo o trabalho.

#### **3.5 Módulo histórico**

Para toda intervenção a que o trabalho for submetido, o sistema se encarrega de armazená-la no Banco de Dados. Quando o aluno submete uma nova versão de trabalho, o DUX o armazena como a versão do aluno conforme Figura 15.

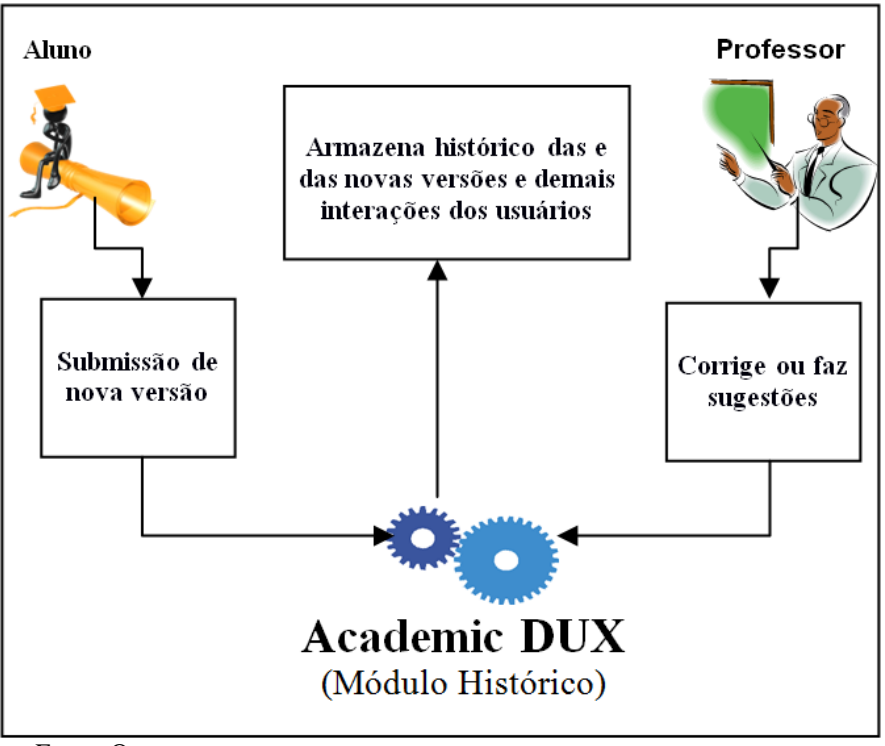

**Figura 15 - Módulo histórico**

Por exemplo, o aluno envia a versão 10 do trabalho com o título *trabalho final.* O

Fonte: O autor

DUX salva este com o nome: *trabalho final* v10. No momento em que o professor corrige este trabalho, o DUX salva o mesmo com o seguinte nome: *trabalho final* v10.1. Diferenciando assim ambas as versões, uma vez que nenhuma delas nunca será descartada, ou seja, tudo que foi produzido é preservado.

Toda essa movimentação do trabalho dentro do DUX pode ser visualizada pelo usuário como um histórico dos trabalhos no qual está diretamente envolvido. Dessa forma foi criada uma representação histórica através de uma linha do tempo de desenvolvimento do trabalho, Figura 16. Para cada intervenção feita, gera-se uma nova versão de trabalho e armazena-se a versão anterior.

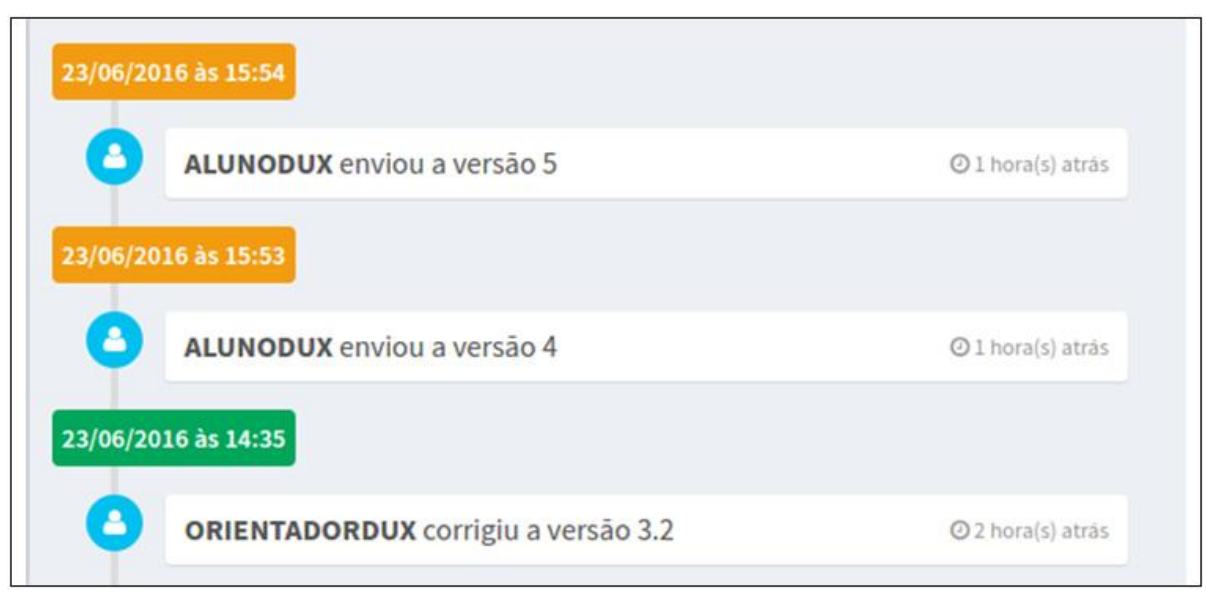

**Figura 16 - Linha do tempo**

#### **3.6 Considerações Finais**

Neste capítulo foi apresentado o Academic DUX que faz o controle automatizado do fluxo e histórico de TCC. Durante esta dissertação, foram abordados os problemas e soluções advindos da forma tradicional de correção de trabalhos, problemas estes que podem ser minorados com a utilização do DUX, enquanto as soluções devem ser utilizadas e aprimoradas, quando possível. As metodologias utilizadas possibilitam ao DUX se comportar de maneira automatizada em algumas funcionalidades.

Utilizar Agentes Inteligentes de Software por meio da Mineração de Textos é uma das maiores virtudes do DUX. Uma vez identificando dentro do texto situações recorrentes, o

Fonte: academicdux.com.br

DUX aprende com erros advindos dos mais diversos alunos, bem como com as sugestões dos orientadores. Tendo aprendido com essas interações, o próprio DUX faz sugestões ao aluno, detectando casos que podem passar despercebidas pelo professor.

Como funcionalidades ativas no sistema cabem destacar: a verificação prévia, comparação de versões, sugestão de comentários e o controle de histórico de TCC. Essas funcionalidades diminuem o retrabalho do orientador, possibilitando uma melhor fluidez ao processo de orientação.

Se todas as avaliações a que o aluno é submetido passassem por uma correção prévia, os professores poderiam ter um aumento na sua produtividade. Essa funcionalidade está incorporada no DUX através do módulo de verificações prévias. Embora essas ferramentas sejam extremamente úteis na correção de TCC, o professor é indispensável tanto pela sua experiência quanto pela subjetividade necessária na análise dos trabalhos. Ademais, toda contribuição diferente que for feita pelo professor, é armazenada e serve para sugestões nos próximos trabalhos.

A comparação de versões traz a vantagem tecnológica ao professor, que antes mesmo de fazer uma leitura aprofundada da nova versão já tem um resultado visual das diferenças entre a versão atual e a anterior. Essa funcionalidade implantada pelo DUX pretende tornar a correção do trabalho menos demorada.

Os comentários e sugestões feitos pelos orientadores, uma vez armazenados no DUX, passam a integrar a base de dados para sugestões automáticas. O acompanhamento dos trabalhos acadêmicos, antes feito de forma manual, ganha com o DUX mais uma opção tecnológica que visa facilitar o trabalho dos orientadores.

A geração de um histórico do TCC proporciona ao DUX uma base de dados que serve para o aprendizado do próprio DUX. A documentação gerada pelo DUX contribuirá para usuários futuros, enriquecendo lhes a produção e servindo de aparato para todos envolvidos no processo.

#### **4 CONCLUSÕES**

No atual contexto acadêmico, as novas gerações vivem imersas em uma era digital. Assim, é importante que as universidades também se atualizem, proporcionando aos seus usuários ferramentas tecnológicas para o auxílio de suas atividades pedagógicas. Desta forma, este trabalho tem uma relevante contribuição, uma vez que o seu objetivo é proporcionar uma ferramenta *Web* que facilite o desenvolvimento de TCC, utilizando ferramentas aplicadas em Inteligência Artificial.

O DUX, sendo um Agente Inteligente de Software, assiste pessoas e age no lugar destas, principalmente nas correções automáticas de texto (GILBERT, 1997). Tais correções se apresentam ao aluno na forma de sugestões de comentários, no momento da submissão de trabalhos.

A funcionalidade de verificação de citações e referências é uma ferramenta que auxilia bastante na correção do trabalho, principalmente se o trabalho for muito extenso. Neste caso, o capítulo "Referências" tende a ser tão extenso quanto. Para finalizar o trabalho, faz-se necessário conferir se todas as citações foram devidamente referenciadas, assim como se todas as referências foram citadas. O DUX faz essa conferência de forma automática, confrontando as citações e referências conforme o exposto no item 4.2.1. Todo o módulo de verificações prévias proporciona aos professores um maior tempo livre para se dedicarem a outras atividades.

Além disso, o DUX busca comentários similares aos apresentados pelo professor através da Mineração de Texto. Isto porque esta é quem faz a descoberta de conhecimento em textos, buscando informações úteis em documentos (BARION; LAGO, 2015). Essa funcionalidade serve tanto para os alunos quanto para os professores, uma vez que existem determinados comentários feitos pelos professores que podem se repetir em outros trabalhos. Assim sendo, no momento da submissão do trabalho, o DUX já apresenta ao aluno as principais sugestões de diversos professores usuários do sistema. De forma análoga, quando o professor faz uma sugestão em algum trabalho, o DUX lhe apresenta sugestões similares também de outros professores usuários do sistema. Aceitas as sugestões, há uma economia de recursos computacionais no armazenamento de dados duplicados.

Durante o desenvolvimento do trabalho, várias versões são geradas. Para cada uma dessas novas versões, o orientador se debruça sobre elas no intuito de se consolidar o conhecimento científico, sempre em parceria com seu orientando (LEITE FILHO, 2006). Ocorre, porém, um desgaste desse orientador, ao comparar as diversas versões de trabalho.

Quando o DUX se propõe a apresentar uma comparação visual das versões, retira do orientador, em alguma medida, uma carga de trabalho, poupando-lhe energia para outras funções que dependem de maior subjetividade.

A documentação gerada pelo DUX contribuirá para usuários futuros, facilitando a produção e servindo de aparato para todos envolvidos no processo.

Neste trabalho, foi apresentado um sistema desenvolvido no âmbito acadêmico, que tem por objetivo facilitar os processos de acompanhamento de TCC.

Cabe salientar que o DUX no seu objetivo geral é um sistema *Web* que faz o controle automatizado do fluxo e histórico de TCC com base na NBR 14727/2011 da ABNT. Este objetivo, porém se torna um limitante ao DUX, uma vez que existem outras normatizações de trabalhos acadêmicos. Ainda neste objetivo, é possível acompanhar artigos científicos que sigam a mesma normatização.

Uma vez terminado o trabalho e aprovado pela banca, este poderá ser disponibilizado ao público, faltando somente o acatamento das políticas de disponibilização de acesso pelo setor responsável.

Para trabalhos futuros, pretende-se desenvolver uma solução própria de um verificador de plágio que seja integrada a esse sistema. Pretende-se ainda expandir o DUX para além da normatização da ABNT bem como melhorias contínuas no sistema.

## **REFERÊNCIAS**

ALECRIM, Emerson. Conhecendo o Servidor Apache (HTTP Server Project). São Paulo, 2006. Disponível em [https://www.infowester.com/servapach.php.](https://www.infowester.com/servapach.php) Acesso em 20 mar. 2017.

ALMEIDA, Maurício Barcellos. Uma introdução ao XML, sua utilização na Internet e alguns conceitos complementares. Ciência da informação, v. 31, n. 2, p. 5-13, 2002.

ALMEIDA, Napoleão Mendes de. Gramática Metódica da Língua Portuguesa. São Paulo: Saraiva, 1988, 35. ed. ISBN 9788522456840

ANDRADE, Maria Margarida de; MEDEIROS, João Bosco. Comunicação em língua portuguesa. 5.ed. - São Paulo: Atlas, 2009. ISBN 978-85-224-5684-0.

ASSOCIAÇÃO BRASILEIRA DE NORMAS TÉCNICAS – ABNT - NBR 14724/2011. Informação e documentação: Trabalhos acadêmicos - Apresentação, 2011.

ASSOCIAÇÃO BRASILEIRA DE NORMAS TÉCNICAS – ABNT - NBR 6023/2002. *Atenção para a ordem alfabética* (2002).

BARION, Eliana Cristina Nogueira; LAGO, Decio. "Mineração de textos." Revista de Ciências Exatas e Tecnologia 3.3 (2015): 123-140. Disponível em: < http://www.pgsskroton.com.br/seer/index.php/rcext/article/view/2372/2276> acesso em: 17 ago. 2016.

BECHARA, Evanildo. Moderna gramática portuguesa. 37. ed. rev., ampl.. e atual. Conforme o novo Acordo Ortográfico. - Rio de Janeiro: Nova Fronteira, 2009. ISBN 9788520623184.

BOLIVAR, Thiago. Atitudes sobre o gerundismo. Anais do X Encontro do CELSUL – Círculo de Estudos Linguísticos do Sul UNIOESTE - Universidade Estadual do Oeste do Paraná Cascavel-PR | 24 a 26 de outubro de 2012 | ISSN 2178-7751 Atitudes Sobre o Gerundismo. Disponível em:

<http://www.periodicos.ufrn.br/gelne/article/viewFile/9343/6697> Acesso em: 20 abr. 2016.

BONFIM, Filipe Leuch; LIANG, Michael. Aplicações Escaláveis com Mean Stack. Monografia. Curitiba, 2014. Disponível em: [http://www.inf.ufpr.br/bmuller/TG/TG-](http://www.inf.ufpr.br/bmuller/TG/TG-FilipeMichael.pdf)[FilipeMichael.pdf](http://www.inf.ufpr.br/bmuller/TG/TG-FilipeMichael.pdf) Acesso em 06 out. 2016.

BORGES, Eduardo Nunes; DORNELES, Carina. PgSimilar: Uma ferramenta open source para suporte a consultas por similaridade no PostgreSQL. 2006.

CALDAS, Vanessa Martins. FAVERO, Eloi Luiz. "Uma Ferramenta de Avaliação Automática para Mapas Conceituais como Auxílio ao Ensino em Ambientes de Educação a Distância." Anais do Simpósio Brasileiro de Informática na Educação. Vol. 1. No. 1. 2009. Disponível em: <http://www.br-ie.org/pub/index.php/sbie/article/view/1164/1067> acesso em: 17 jul. 2016.

CAMARGO, Brigido Vizeu. ALCESTE: Um programa informático de análise quantitativa de dados textuais. In A. S. P. Moreira, B. V. Camargo, J. C. Jesuíno, & S. M. Nóbrega (Eds.), Perspectivas teórico-metodológicas em representações sociais (pp. 511-539). João Pessoa,

PB: Editora da Universidade Federal da Paraíba. 2005. Disponível em: <www.laccos.com.br/pdf/Camargo2005\_alc.pdf> acesso em 17 jul. 2106.

CAMPOS, Augusto. O que é software livre. BR-Linux. Florianópolis, março de 2006. Disponível em [http://br-linux.org/2008/01/faq-linux.html.](http://br-linux.org/2008/01/faq-linux.html) Acessado em 10 jul. 2016.

CENDÓN, Beatriz Valadares et al. Ciência da Informação e Biblioteconomia: novos conteúdos e espaços de atuação. Belo Horizonte: Editora UFMG, 2005. ISBN: 8570414730.

CHAER, Galdino; DINIZ, Rafael Rosa Pereira; RIBEIRO, Elisa Antônia. "A técnica do questionário na pesquisa educacional." *Revista Evidência* 7.7 (2012). Disponível em: < [http://www.uniaraxa.edu.br/ojs/index.php/evidencia/article/view/201/187>](http://www.uniaraxa.edu.br/ojs/index.php/evidencia/article/view/201/187). Acesso em 01 out. 2016.

CINTRA, Marcos Rogério. A perífrase "ir (pres.)+(es) ta (r)+ gerúndio" como indício de inovação linguística. **Estudos Linguísticos, São Paulo**, v. 37, n. 1, p. 233-241, 2008. Disponível em: [http://gel.locaweb.com.br/estudoslinguisticos/volumes/37/EL\\_V37N1\\_23.pdf.](http://gel.locaweb.com.br/estudoslinguisticos/volumes/37/EL_V37N1_23.pdf) Acesso em 01 jul. 2016.

CIRIBELLI, Marilda Corrêa. Como elaborar uma dissertação de mestrado através da pesquisa científica. Rio de Janeiro: 7Letras, 2003.

Cisco. Cisco Visual Networking Index: Forecast and Methodology, 2015 White Paper. Disponível em: <http://www.cisco.com/c/dam/en/us/solutions/collateral/serviceprovider/visual-networking-index-vni/complete-white-paper-c11-481360.pdf>. Acesso em: 27 jul. 2016.

COELHO, Alexandre Ramos. Stemming para a língua portuguesa: estudo, análise e melhoria do algoritmo RSLP. UFRGS – Instituto de Informática – Curso de Ciência da Computação. Porto Alegre, junho de 2007. Disponível em: <http://www.lume.ufrgs.br/handle/10183/23576> Acesso em: 02 jun. 2016.

CONVERSE, Tim; PARK, Joyce. PHP: a bíblia. Gulf Professional Publishing, 2003. Disponível em: [https://books.google.com.br/books?hl=pt-](https://books.google.com.br/books?hl=pt-BR&lr=&id=_xv1frKVlp8C&oi=fnd&pg=PR27&dq=PHP+4:+a+B�blia&ots=fxUiZNk7OD&sig=qh2LHib8paWWTGO7bqadix5-PeE#v=onepage&q=PHP 4%3A a B�blia&f=false)[BR&lr=&id=\\_xv1frKVlp8C&oi=fnd&pg=PR27&dq=PHP+4:+a+B%C3%ADblia&ots=fxUi](https://books.google.com.br/books?hl=pt-BR&lr=&id=_xv1frKVlp8C&oi=fnd&pg=PR27&dq=PHP+4:+a+B�blia&ots=fxUiZNk7OD&sig=qh2LHib8paWWTGO7bqadix5-PeE#v=onepage&q=PHP 4%3A a B�blia&f=false) [ZNk7OD&sig=qh2LHib8paWWTGO7bqadix5-](https://books.google.com.br/books?hl=pt-BR&lr=&id=_xv1frKVlp8C&oi=fnd&pg=PR27&dq=PHP+4:+a+B�blia&ots=fxUiZNk7OD&sig=qh2LHib8paWWTGO7bqadix5-PeE#v=onepage&q=PHP 4%3A a B�blia&f=false) [PeE#v=onepage&q=PHP%204%3A%20a%20B%C3%ADblia&f=false.](https://books.google.com.br/books?hl=pt-BR&lr=&id=_xv1frKVlp8C&oi=fnd&pg=PR27&dq=PHP+4:+a+B�blia&ots=fxUiZNk7OD&sig=qh2LHib8paWWTGO7bqadix5-PeE#v=onepage&q=PHP 4%3A a B�blia&f=false) Acesso em 20 mar. 2017.

CUNHA, Celso F. da; CINTRA, Luis F. Lindley. Nova Gramática do Português Contemporâneo. Rio de Janeiro: Lexikon, 2008, 5. ed. ISBN 9788586368486.

CARVALHO, Maria Cecilia M. Construindo o saber. Papirus Editora, 1989. Disponível em [https://books.google.com.br/books?id=gMxPAlF7U-](https://books.google.com.br/books?id=gMxPAlF7U-AC&printsec=frontcover&dq=DE+CARVALHO,+Maria+Cecilia+M.+Construindo+o+saber.+Papirus+Editora,+1989.&hl=pt-BR&sa=X&ved=0ahUKEwi5l7zXzZLTAhXLj5AKHTmpDO0Q6AEIJTAA#v=onepage&q=DE%20CARVALHO%2C%20Maria%20Cecilia%20M.%20Construindo%20o%20saber.%20Papirus%20Editora%2C%201989.&f=false)

[AC&printsec=frontcover&dq=DE+CARVALHO,+Maria+Cecilia+M.+Construindo+o+saber.](https://books.google.com.br/books?id=gMxPAlF7U-AC&printsec=frontcover&dq=DE+CARVALHO,+Maria+Cecilia+M.+Construindo+o+saber.+Papirus+Editora,+1989.&hl=pt-BR&sa=X&ved=0ahUKEwi5l7zXzZLTAhXLj5AKHTmpDO0Q6AEIJTAA#v=onepage&q=DE%20CARVALHO%2C%20Maria%20Cecilia%20M.%20Construindo%20o%20saber.%20Papirus%20Editora%2C%201989.&f=false) [+Papirus+Editora,+1989.&hl=pt-](https://books.google.com.br/books?id=gMxPAlF7U-AC&printsec=frontcover&dq=DE+CARVALHO,+Maria+Cecilia+M.+Construindo+o+saber.+Papirus+Editora,+1989.&hl=pt-BR&sa=X&ved=0ahUKEwi5l7zXzZLTAhXLj5AKHTmpDO0Q6AEIJTAA#v=onepage&q=DE%20CARVALHO%2C%20Maria%20Cecilia%20M.%20Construindo%20o%20saber.%20Papirus%20Editora%2C%201989.&f=false)

[BR&sa=X&ved=0ahUKEwi5l7zXzZLTAhXLj5AKHTmpDO0Q6AEIJTAA#v=onepage&q=](https://books.google.com.br/books?id=gMxPAlF7U-AC&printsec=frontcover&dq=DE+CARVALHO,+Maria+Cecilia+M.+Construindo+o+saber.+Papirus+Editora,+1989.&hl=pt-BR&sa=X&ved=0ahUKEwi5l7zXzZLTAhXLj5AKHTmpDO0Q6AEIJTAA#v=onepage&q=DE%20CARVALHO%2C%20Maria%20Cecilia%20M.%20Construindo%20o%20saber.%20Papirus%20Editora%2C%201989.&f=false) [DE%20CARVALHO%2C%20Maria%20Cecilia%20M.%20Construindo%20o%20saber.%20](https://books.google.com.br/books?id=gMxPAlF7U-AC&printsec=frontcover&dq=DE+CARVALHO,+Maria+Cecilia+M.+Construindo+o+saber.+Papirus+Editora,+1989.&hl=pt-BR&sa=X&ved=0ahUKEwi5l7zXzZLTAhXLj5AKHTmpDO0Q6AEIJTAA#v=onepage&q=DE%20CARVALHO%2C%20Maria%20Cecilia%20M.%20Construindo%20o%20saber.%20Papirus%20Editora%2C%201989.&f=false) [Papirus%20Editora%2C%201989.&f=false](https://books.google.com.br/books?id=gMxPAlF7U-AC&printsec=frontcover&dq=DE+CARVALHO,+Maria+Cecilia+M.+Construindo+o+saber.+Papirus+Editora,+1989.&hl=pt-BR&sa=X&ved=0ahUKEwi5l7zXzZLTAhXLj5AKHTmpDO0Q6AEIJTAA#v=onepage&q=DE%20CARVALHO%2C%20Maria%20Cecilia%20M.%20Construindo%20o%20saber.%20Papirus%20Editora%2C%201989.&f=false) Acesso em: 01 set. 2015.

52

FAUSTINI, Márcia Salete Arruda, VILLAR, Véra Lúcia Carvalho. "Formação Profissional em Serviço Social-uma ênfase no processo de construção do TCC." *Revista Pedagógica* 11.23 (2009): 252-273. Disponível em: <

[http://bell.unochapeco.edu.br/revistas/index.php/pedagogica/article/view/483/306>](http://bell.unochapeco.edu.br/revistas/index.php/pedagogica/article/view/483/306). Acesso em 30 set. 2016.

FELDMAN, Ronen; SANGER, James. The Text Mining Handbook: Advanced Approaches in Analyzing Unstructured Data. Cambridge: Cambridge University Press, 2006. ISBN-139780521836579. Disponível em: <http://www.roelsbeestenboel.nl/text.pdf> Acesso em 15 ago. 2015.

FRANKLIN, Stan; ART, Graesser. "Is it an Agent, or just a Program?: A Taxonomy for Autonomous Agents." International Workshop on Agent Theories, Architectures, and Languages. Springer Berlin Heidelberg, 1996.Disponível em: <http://www.inf.ufrgs.br/~alvares/CMP124SMA/IsItAnAgentOrJustAProgram.pdf> Acesso em 01 jul. 2016.

FURTADO, Maria Inês Vasconcellos. Inteligência competitiva para o ensino superior privado: uma abordagem através da mineração de textos. Rio de Janeiro, 2004. Coppe/ufrj, D.Sc., Engenharia Civil, 2004. Disponível em:

<http://wwwp.coc.ufrj.br/teses/doutorado/inter/2004/Teses/FURTADO\_MIV\_04\_t\_D\_int.pdf > Acesso em: 10 set. 2016.

GARCIA Othon. M. Comunicação em prosa moderna: aprenda a escrever, aprendendo a pensar. 27. ed. Rio de Janeiro: Editora Fundação Getúlio Vargas, 2010.

GILBERT, D. Intelligent agents: the right information at the right time. IBM White Paper. [S.l.], 1997. Disponível em: <

[https://www.researchgate.net/publication/246493772\\_Intelligent\\_Agents\\_The\\_Right\\_Informa](https://www.researchgate.net/publication/246493772_Intelligent_Agents_The_Right_Information_at_the_Right_Time) tion at the Right Time> Acesso em: 13 abr 2017.

GOMES, Georgia Regina Rodrigues; MORAES FILHO, Rubens de Oliveira. "Automatic categorization of digital documents." Ciência da Informação 40.1 (2011): 68-76.Disponível em: <http://www.scielo.br/scielo.php?script=sci\_arttext&pid=S0100-19652011000100005> Acesso em: 15 set. 2015.

GOMIDES, José Eduardo. "A definição do Problema de Pesquisa a chave para o sucesso do Projeto de Pesquisa." Revista do Centro de Ensino Superior de Catalão–CESUC–Ano IV 6 (2002). Disponível em:  $\lt$ 

http://wwwp.fc.unesp.br/~verinha/ADEFINICAODOPROBLEMA.pdf> acesso em: 18 ago. 2016.

GUELPELI, Marcus Vinicius Carvalho. Cassiopeia: um modelo de agrupamento de textos baseado em sumarização. Diss. Universidade Federal Fluminense, 2012. Disponível em: <http://nlx-server.di.fc.ul.pt/~guelpeli/Arquivos/Tese.pdf > Acesso em: 15 dez. 2015.

HERMANS, Björn. Intelligent software agents on the internet: an inventory of currently offered functionality in the information society and a prediction of (near) future developments. Tilburg University, Tilburg, The Netherlands, July, v. 9, p. 1996, 1996. Disponível em:

<https://pdfs.semanticscholar.org/7493/aee1e837da2e07075a8c50a5c38351b699fe.pdf> acesso em 18 dez. 2016.

HOUAISS, Antônio; VILLAR, Mauro de Salles; FRANCO, Francisco Manoel de Mello. Minidicionário Houaiss da língua portuguesa. Rio de Janeiro: Objetiva, 2004. ISBN 857302383X.

JENNINGS, Nicholas R.; WOOLDRIDGE, Michael. Agent-oriented software engineering. Handbook of agent technology, v. 18, 2001. Disponível em: http://citeseerx.ist.psu.edu/viewdoc/download?doi=10.1.1.46.6570&rep=rep1&type=pdf acesso em 20 fev. 2017.

KAHLMEYER-MERTENS, Roberto Saraiva[et al]. Como Elaborar Projetos de Pesquisa: Linguagem E Método. São Paulo: FGV, 2007. ISBN: 978-85-225-0625-5.

KRAHE, Elisabeth Diefenthaeler et al. Desafios do trabalho docente: mudança ou repetição.CINTED-UFRGS Novas Tecnologias na Educação V. 4 Nº 2, Dezembro, 2006. Disponível em: <http://www.lume.ufrgs.br/bitstream/handle/10183/22876/000646510.pdf> Acesso em: 23 nov. 2015.

JARGAS, Aurélio Marinho. Expressões Regulares: uma abordagem divertida. 5.ed. Novatec Editora Ltda. São Paulo. 2016. ISBN: 978-85-7522-474-8.

LEITE FILHO, Geraldo Alemandro, MARTINS, Gilberto de Andrade. "Relação orientadororientando e suas influências na elaboração de teses e dissertações." Revista de Administração de Empresas 46.SPE (2006): 99-109. Disponível em: <http://www.scielo.br/pdf/rae/v46nspe/v46nspea08.pdf> Acesso em: 14 jul. 2016.

MARTIN, Hilbert;PRISCILA, López. The World's Technological Capacity to Store, Communicate, and Compute Information. Published Online February 10 2011 Science 1 April 2011: Vol. 332 no. 6025 pp. 60-65 DOI: 10.1126/science.1200970. Disponível em: <http://www.sciencemag.org/content/332/6025/60>. Acesso em 12/11/2014.

MARTINS, Dileta Silveira; ZILLBERKNOP, Lubia. Português instrumental. 20 ed. Porto Alegre: Sagra Luzzato, 1999.

McCallum, Andrew. "Information extraction: Distilling structured data from unstructured text." *Queue* 3.9, 2005: 48-57. Disponível em:<http://dl.acm.org/citation.cfm?id=1105679> Acesso em 03 out. 2016

MEDEIROS, João Bosco. Português Instrumental. 9. ed – Sao Paulo: Atlas, 2010. ISBN 978- 85-224-5761-8.

MONTES Y GOMEZ, Manuel, Alexander Gelbukh, and Aurelio López López. "Minería de texto empleando la semejanza entre estructuras semánticas."Computación y Sistemas 9.1 (2005): 63-81. Impreso en México. Disponível em:

<http://www.cys.cic.ipn.mx/ojs/index.php/CyS/article/viewFile/1106/1198> Acesso em: 14 jul. 2016.

54

MORAIS, Edison Andrade; AMBROSIO, Ana Paula L. Mineração de Textos. Technical Report. INF\_005/07. Relatório Técnico Dezembro, 2007. Disponível em: <http://www.inf.ufg.br/sites/default/files/uploads/relatorios-tecnicos/RT-INF\_005-07.pdf> Acesso em 10 jul. 2016.

MOURA, M. F. e Rezende, S. O. (2010). A simple method for labeling hierarchical document clusters. In IAI'10: Proceedings of the 10th IASTED International Conference on Artificial Intelligence and Applications, páginas 363-371, Anaheim, Calgary, Zurich : Acta Press, 2010.Disponível em:

<https://www.agencia.cnptia.embrapa.br/Repositorio/ClusterLabelling\_000fjsmpdjm02wyiv8 0sq98yqm8ofl5y.pdf > Acesso em: 10 jul. 2016

MUKTA Garg, VED Singh. Plagiarism and Anti-Plagiarism Software. European Academic Research. Vol. I, Issue 10/ January 2014. Disponível em: <http://euacademic.org/uploadarticle/237.pdf> Acesso em: 10 jul. 2016.

MURRUGARRA-LLERENA, Nils et. al. Comparação de Grades Curriculares de Cursos de Computação Baseada em Agrupamento Hierárquico de Textos. ICMC/USP - Sao Carlos, 2001. Disponível em:

<http://www.academia.edu/922979/Compara%C3%A7%C3%A3o\_de\_Grades\_Curriculares\_ de\_Cursos\_de\_Computa%C3%A7%C3%A3o\_Baseada\_em\_Agrupamento\_Hier%C3%A1rqu ico\_de\_Textos>. Acesso em: 14 jul. 2016.

NASSIF, Luís Filipe da Cruz. Técnicas de agrupamento de textos aplicados à computação fotense. PPGEDE.DM, Brasília 2011. Disponível em: http://repositorio.unb.br/bitstream/10482/10718/1/2011\_LuisFilipedaCruzNassif.pdf Acesso em: 08 jul. 2016.

NÉRI, Edmilson Lucena. Agentes de Software: Delegando Decisões a Programas. RAEeletrônica, v. 4, n. 1, Art. 3, jan./jul. 2005. ISSN 1676-5648.

NORMAN, Don. The design of future things. Basic books, 2009. Disponível em: < https://books.google.com.br/books?hl=pt-

BR&lr=&id=2swWBQAAQBAJ&oi=fnd&pg=PA1&dq=The+design+of+future+things&ots =OdasfTGYNO&sig=BhBqmgQ1DXKTjSNjFkqZ3Pp0vz0#v=onepage&q=The%20design% 20of%20future%20things&f=false >. Acesso em: 29 mas. 2017.

OLIVEIRA, Lorena. Redes Bayesianas dinâmicas com definição de limiar aplicadas ao estudo de caso detecção de extrassístole ventricular. Tese de doutorado em Engenharia Elétrica – Universidade Federal do Espírito Santo, Vitória, 2010. Disponível em: <http://portais4.ufes.br/posgrad/teses/tese\_2821\_TeseDoutoradoLorenaSophiaCamposdeOliv eira.pdf> Acesso em: 11 jun. 2016.

RECH, Rodrigo Octavio. Um modelo de pontuação na busca de competências acadêmicas de pesquisadores. 2007. 92f. Dissertação – Curso de Mestrado em Ciência da Computação, Instituto de Informática, Universidade Federal do Rio Grande do Sul. Disponível em: <http://www.lume.ufrgs.br/handle/10183/10534> Acesso em: 15 jan. 2017.

REZENDE, Solange O. et al. O uso da Mineração de Textos para extração e organização não supervisionada de conhecimento. Revista de Sistemas de Informação da FSMA n.7. 2011 pp.

7-21. Disponível em: <http://www.fsma.edu.br/si/edicao7/FSMA\_SI\_2011\_1\_Principal\_3.pdf> Acesso em: 15 abr. 2016.

RODRIGUES, F., Araújo, L. (2012) "Automatic Assessment of Short Free Text Answers." In Proceedings of the 4th International Conference on Computer Supported Education – CSEDU 2012 – Porto, Portugal, 16-18 April, pp. 50-57. Disponível em: https://www.researchgate.net/publication/234023013\_Automatic\_Assessment\_of\_Short\_Free \_Text\_Answers Acesso em: 15 jul. 2016.

ROMERO, Cristobal, and Sebastian Ventura. "Data mining in education." Wiley Interdisciplinary Reviews: Data Mining and Knowledge Discovery 3.1, 2013: 12-27. Disponível em: <http://onlinelibrary.wiley.com/doi/10.1002/widm.1075/full>Acesso em 14 jul. 2016

SEVERINO, Antônio Joaquim. "PÓS-GRADUAÇÃO E PESQUISA: o processo de produção e de sistematização do conhecimento." Revista Diálogo Educacional9.26 (2009): 13-27. Disponível em: <http://www.redalyc.org/articulo.oa?id=189115658002> Acesso em: 09 jun. 2016.

SILVA, Ieda Maria, Rodrigo Martins Cruz, and Luciana Angélica da Silva Leal. "Manual de normalização: dissertações, monografias e teses." 2015. Disponível em: < http://www.ufvjm.edu.br/biblioteca/manual-de-normalizacao.html> acesso em 23 ago. 2016

SIREGAR, Tito D. Kesumo. Levenshtein Distance Calculation Using Dynamic Programming for Source Code Plagiarism Checking. In: Makalah IF2211 Strategi Algoritma – Sem. II Tahun 2013/2014. Disponível em: [http://informatika.stei.itb.ac.id/~rinaldi.munir/Stmik/2013-](http://informatika.stei.itb.ac.id/~rinaldi.munir/Stmik/2013-2014-genap/Makalah2014/MakalahIF2211-2014-093.pdf) [2014-genap/Makalah2014/MakalahIF2211-2014-093.pdf](http://informatika.stei.itb.ac.id/~rinaldi.munir/Stmik/2013-2014-genap/Makalah2014/MakalahIF2211-2014-093.pdf) acesso em: 15 jan. 2017.

SPERB, Rafael Medeiros et al. Agentes inteligentes difusos: uma ferramenta híbrida para exploração de processos espaciais em zonas costeiras. 2002. Disponível em: [<https://repositorio.ufsc.br/handle/123456789/82695>](https://repositorio.ufsc.br/handle/123456789/82695) Acesso em: 30 mar. 2017

TAN, Ah-Hwee. "Text mining: The state of the art and the challenges."Proceedings of the PAKDD 1999 Workshop on Knowledge Disocovery from Advanced Databases. Vol. 8. 1999. Disponível em: <http://www3.ntu.edu.sg/home/asahtan/papers/tm\_pakdd99.pdf> Acesso em: 05 mai. 2016.

TEIXEIRA, João de Fernandes; GONZALES, Maria Eunice Quilici. Inteligência Artificial e Teoria de Resolução de Problemas. Trans/Form/Ação, São Paulo 6: 45-52, 1983 . Disponível em: <http://www.scielo.br/pdf/trans/v6/v6a06.pdf> Acesso em: 10 jun. 2016.

TORRES, Fabio Fernandes. O gerundio na expressão de tempo futuro: um estudo sociofuncionalista – 2009. Disponível em:<http://www.repositorio.ufc.br/handle/riufc/3599>. Acesso em 07 jul. 2016.

TURING, Alan M. Computing machinery and intelligence. Mind, v. 59, n. 236, p. 433-460, 1950. Disponível em: < http://www.jstor.org/stable/2251299?seq=1#page\_scan\_tab\_contents >. Acesso em 30 mar. 2017.

UBUNTU Manuals. Disponível em: <http://manpages.ubuntu.com/manpages/precise/man1/diffpdf.1.html>. Acessado em 08/07/2016

VILELA, Ricardo F., et al. "SCATeDi: Sistema Inteligente para Avaliação de Desempenho Escolar em Avaliações Discursivas." Anais do Workshop de Informática na Escola. Vol. 1. No. 1. 2012. Disponível em: <http://www.br-ie.org/pub/index.php/wie/article/view/2124/1890 > acesso em: 16 jul. 2016.

WELLING, Luke; THOMSON, Laura. PHP and MySQL Web development. Sams Publishing, 2003. Disponível em: < https://books.google.com.br/books?hl=pt-BR&lr=&id=G4dTRyvpfhoC&oi=fnd&pg=PA1&dq=Php+e+MySQL&ots=TFMdpF8ihd&si g=TKKPcuVEFEyIMjFk8oD5z\_CJAqc#v=onepage&q=Php%20e%20MySQL&f=false >Acesso em:07 abr. 2017.

WIVES, Leandro Krug. Um estudo sobre agrupamento de documentos textuais em processamento de informações não estruturadas usando técnicas de" clustering. 1999. Tese de Doutorado. Universidade Federal do Rio Grande do Sul.

YAMADA, Adriano k, et al. Uma solução flexível para a etapa de pré-processamento em mineração de textos. 6º Congresso Interinstitucional de Iniciação Científica - CIIC 2012 13 a 15 de agosto de 2012– Jaguariúna. Disponível em: <https://www.embrapa.br/busca-depublicacoes/-/publicacao/933203/uma-solucao-flexivel-para-a-etapa-de-pre-processamentoem-mineracao-de-textos> Acesso em: 02 jan. 2016.

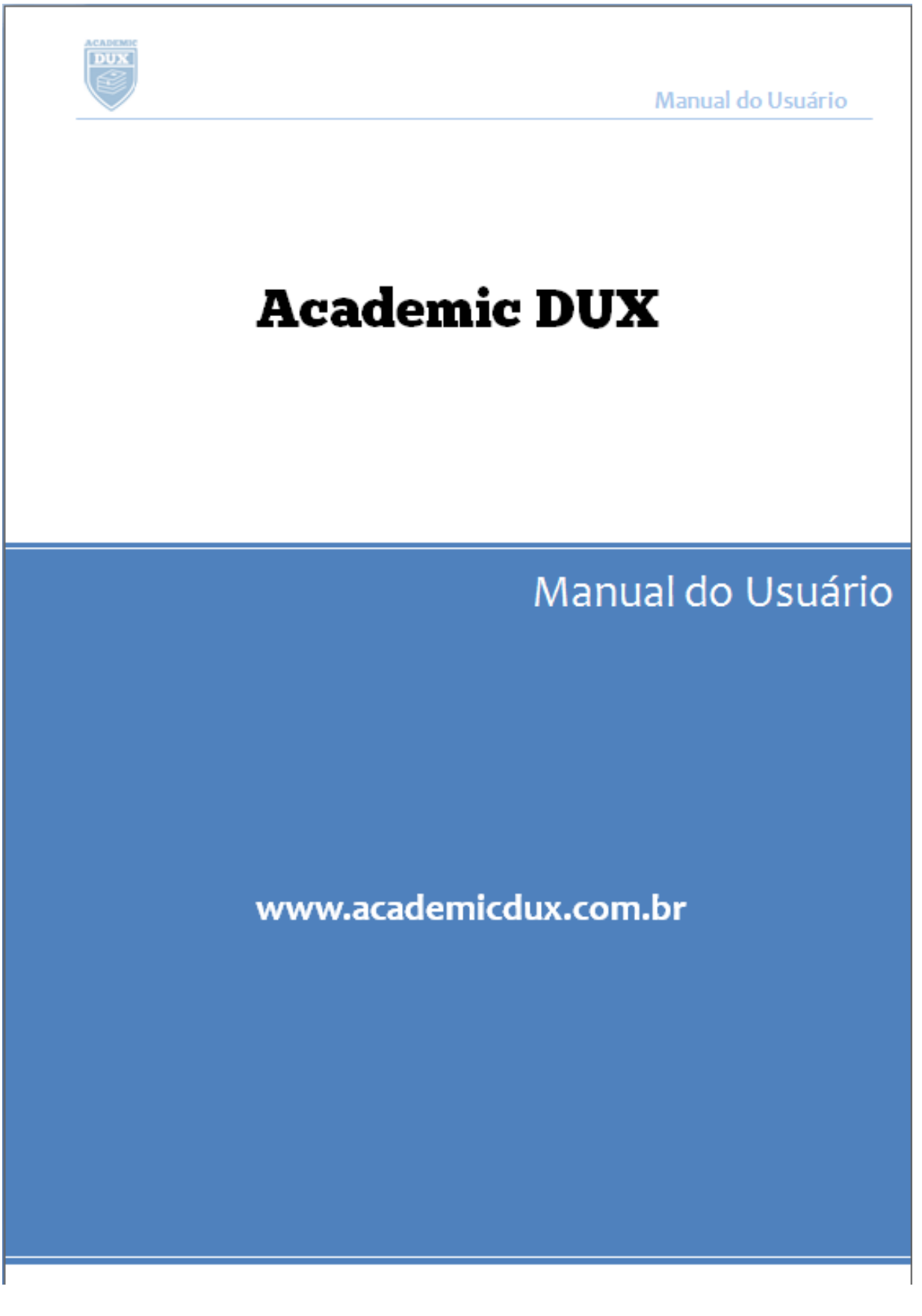

## **APENDICE A - MANUAL ACADEMIC DUX**

59

#### Manual do Usuário

## **CARTA AO USUÁRIO**

Este manual foi elaborado para usuários cadastrados no sistema Academic DUX.

DUX é um termo do Latim que em tradução livre significa Líder ou Veterano. O nome Academic DUX foi escolhido em referência ao acadêmico que está finalizando seu ciclo na graduação.

O cadastro no sistema é GRATUITO, onde se exige apenas que você esteja matriculado em um curso cadastrado no sistema.

Academic DUX é um sistema web que faz o controle informatizado de fluxo e histórico de trabalhos acadêmicos.

### Mas o que isto quer dizer?

Quer dizer que o DUX foi desenvolvido para atender uma lacuna na elaboração de artigos ou trabalhos científicos e ainda com mais ênfase ao TCC. Você já pensou em quantas versões de trabalhos são enviados ao orientador? Já pensou em quantas vezes o orientador relê o trabalho?

√ O DUX proporciona ao professor uma comparação entre versões de trabalhos.

√ Proporciona ao aluno uma verificação prévia dos erros, antes de enviar ao professor.

√ Apresenta uma timeline de todos os trabalhos enviados bem como todas as alterações nos mesmos.

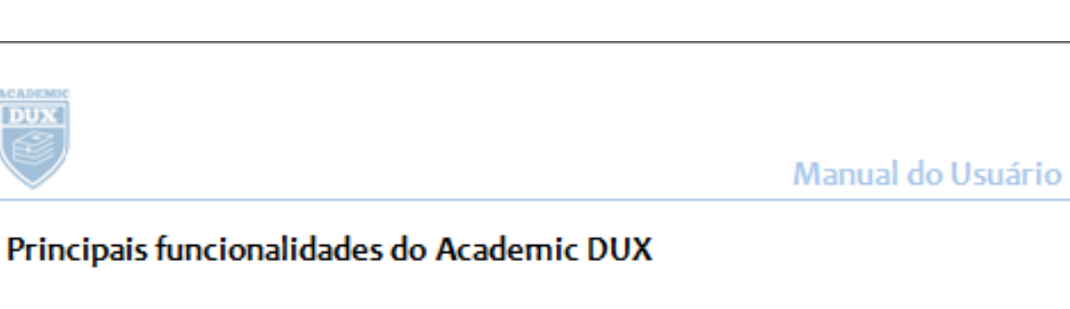

• Cadastro gratuito;

DUX

- Acompanhamento on-line dos trabalhos;
- · Pré-correção automática;
- · Sugestão de comentário;
- Verificação de erros;
- Armazenamento do histórico do TCC. ٠

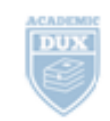

# Manual do Usuário

# ÍNDICE

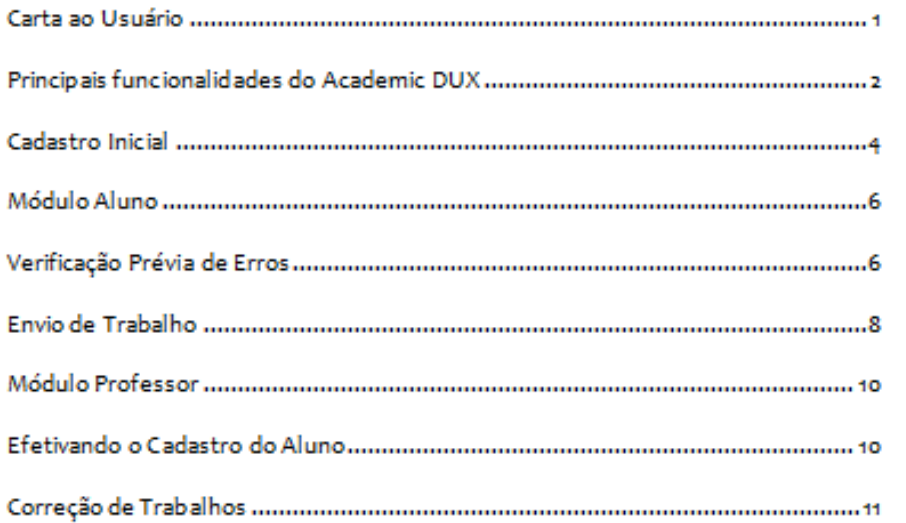

www.academicdux.com.br

## Cadastro Inicial

Para acessar o Sistema DUX é preciso de login (e-mail) e senha. O cadastro de usuário é feito através do endereço www.academicdux.com.br.

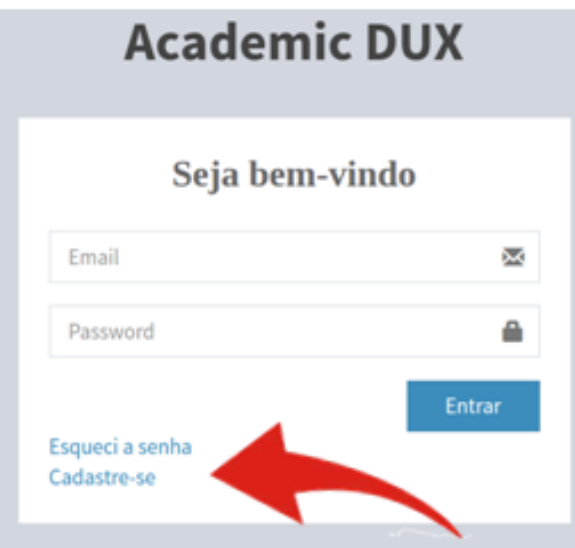

Passo 1: A tela de login será apresentada. Em seguida clique em "Cadastre-se".

Passo 2: Ao clicar na opção "Cadastre-se", abre-se a tela de cadastro.

Nesta janela há alguns campos obrigatórios que objetivam colher dados essenciais dos usuários com intuito de gerar estatísticas futuras.

Alguns campos deste formulário dependem de outros que são obrigatórios, porém são bastante intuitivos.

O usuário deve preencher obrigatoriamente os seguintes campos:

- √ (1) Universidade, Faculdade e Curso.
- √ (2) Campo "Perfil" (Escolher entre Aluno; Orientador; Coordenador).
- √ O campo (3) apresenta as opções que são vinculadas ao campo (2).
- √ (4) O campo "Email" deve ser preenchido com um email válido, pois este será o login do usuário
- √ (5) Campo "Senha" também é obrigatório.

www.academicdux.com.br

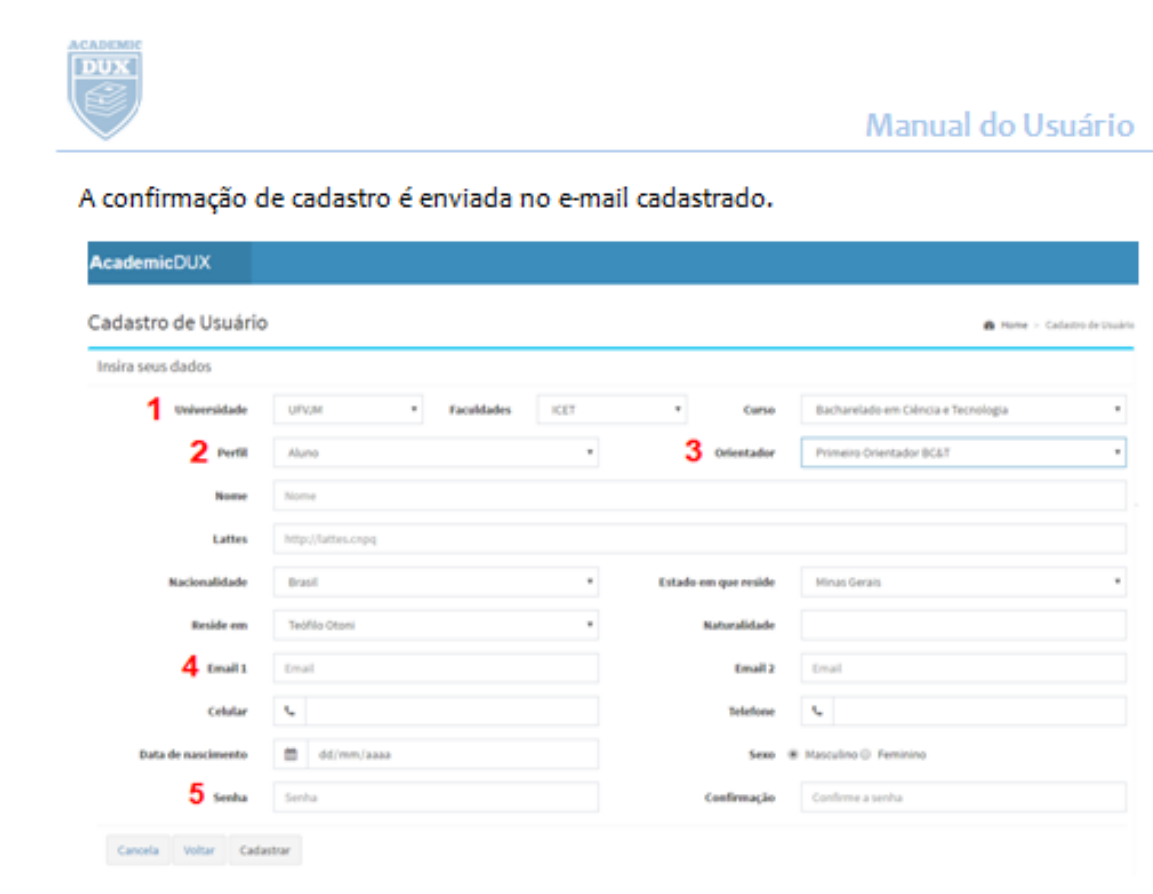

Os demais campos embora não obrigatórios, foram definidos no intuito de se formar uma base de dados que garanta futuras estatísticas advindas do DUX.

Será possível comparar, por exemplo, qual a média de conclusão do TCC entre os alunos residentes na mesma cidade da universidade e os residentes em outros municípios.

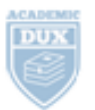

# **Modulo Aluno**

# Verificação Prévia de Erros

O DUX se propõe fazer verificações prévias nos textos, a fim de detectar vícios de linguagem e alguns erros de normalização da ABNT.

O aluno submete uma versão de trabalho ao DUX que faz as verificações prévias e disponibiliza sugestões automáticas, podendo ser aceitas ou não.

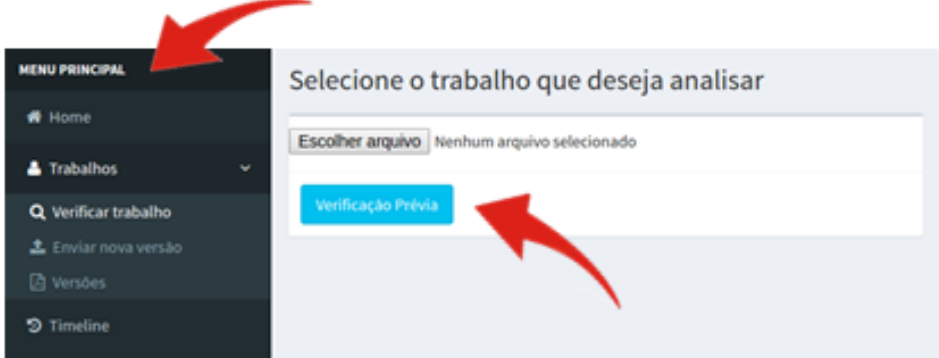

Para fazer as verificações, clique em "MENU PRINCIPAL", aba "Verificar Trabalho". Escolha o arquivo que você quer submeter e clique no botão "Verificação Prévia" Depois de verificado o sistema trará alguns resultados como casos de pessoalidade; figuras de linguagem, dentre outras.

Veja o resultado na tela abaixo.

www.academicdux.com.br

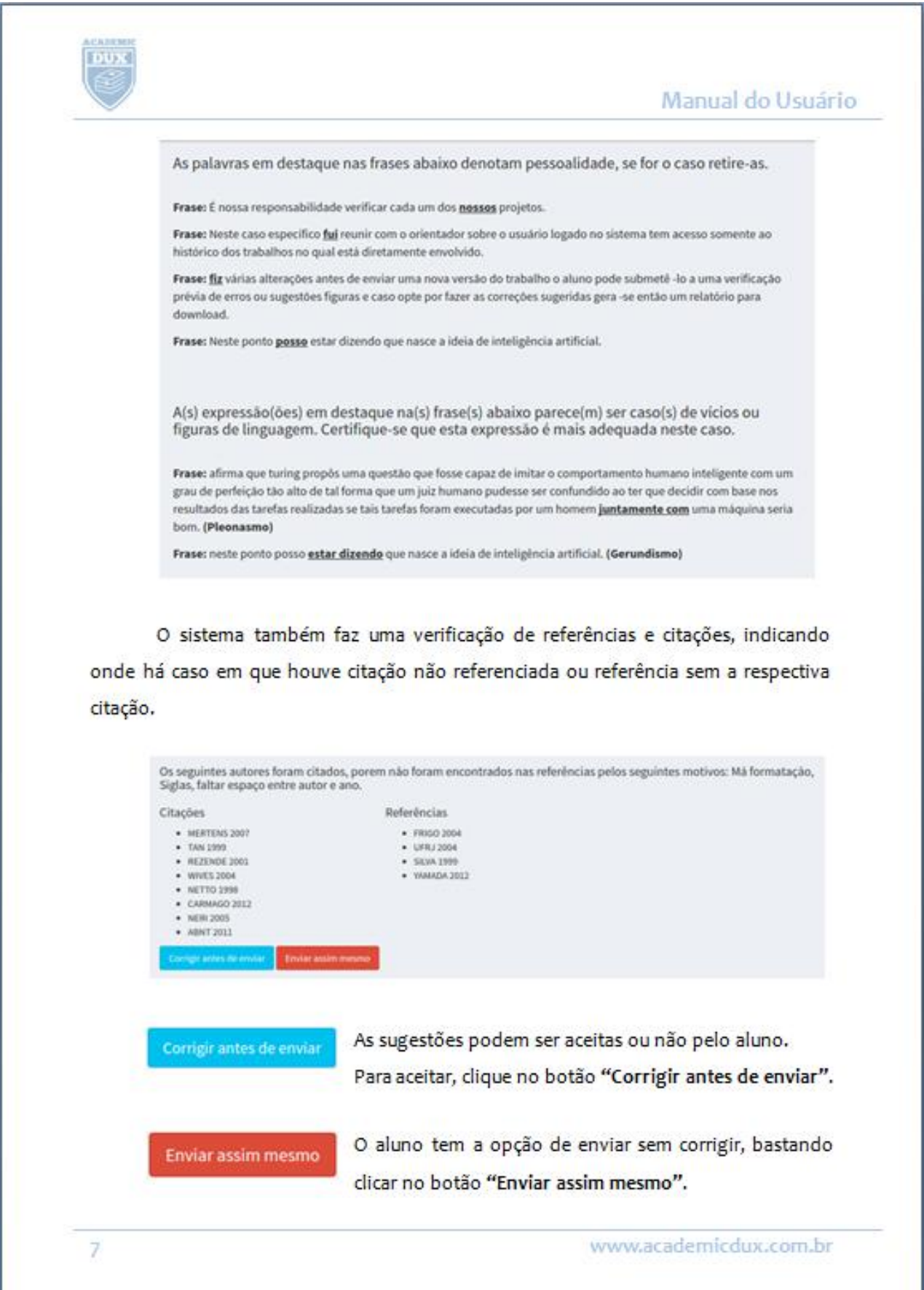

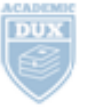

### Manual do Usuário

## Envio de Trabalho

Depois de passada a fase (opcional) de verificação prévia, o aluno pode então enviar uma nova versão do trabalho.

Antes de enviar o trabalho, o sistema apresenta uma lista de sugestões úteis ao usuário. Nesta lista são apresentadas as sugestões dos professores que mais se repetem. A idéia desta lista é alertar ao orientando sobre os erros mais freqüentes, e que os professores mais procuram.

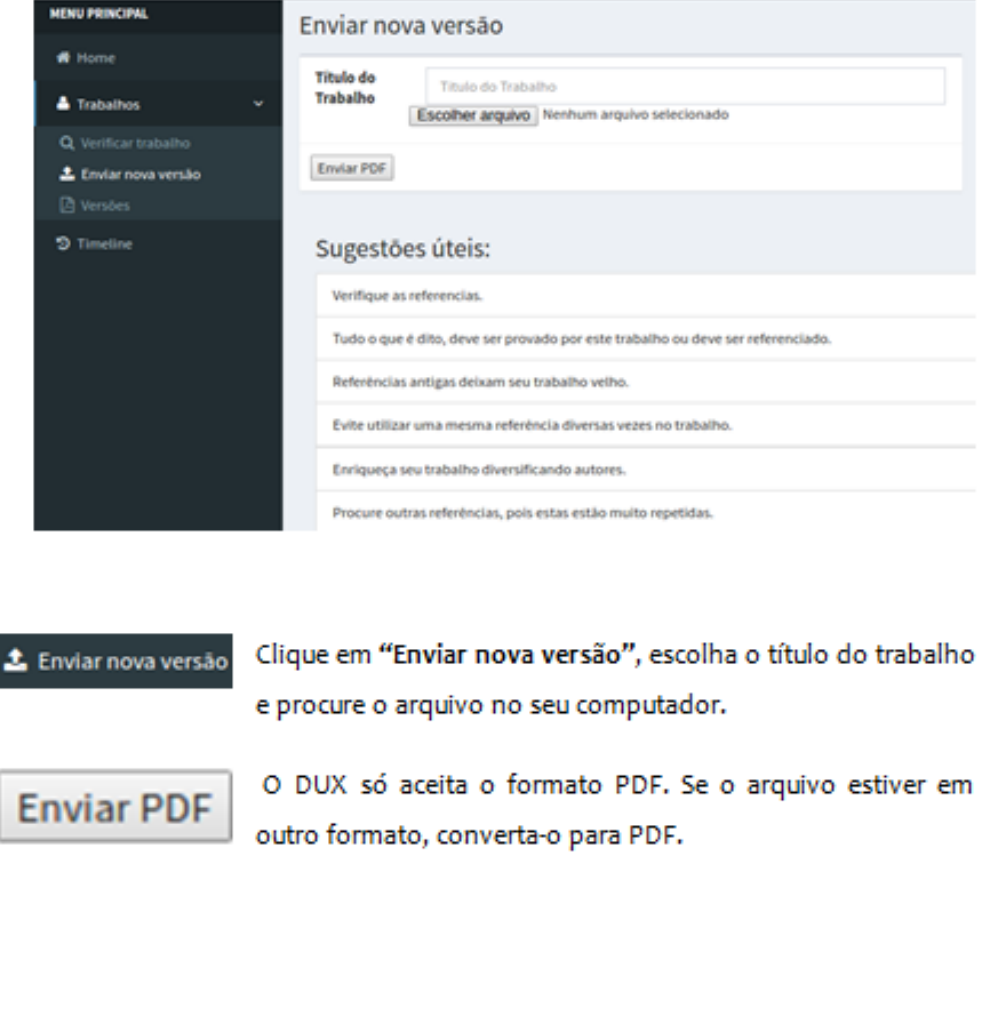

8

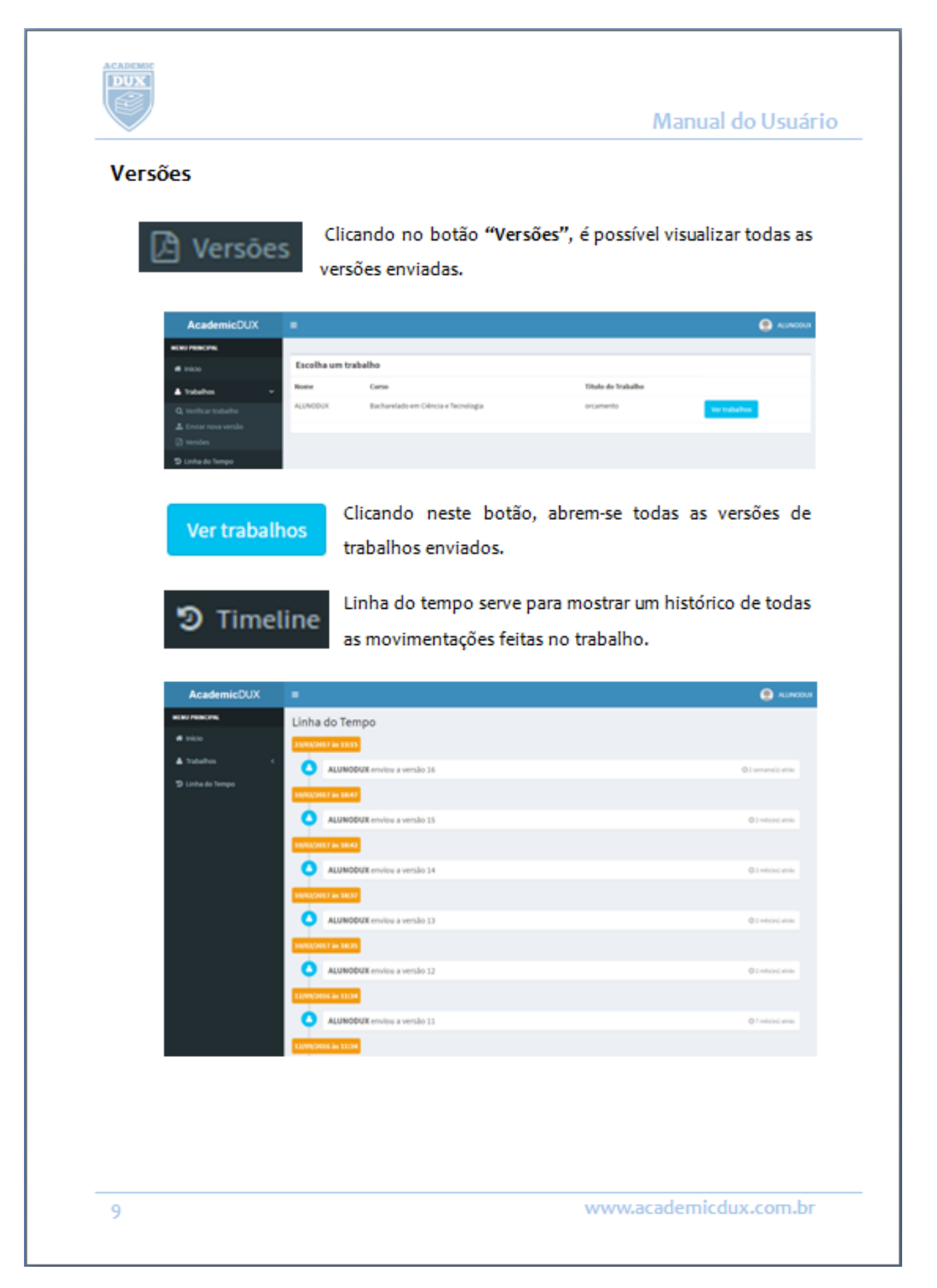
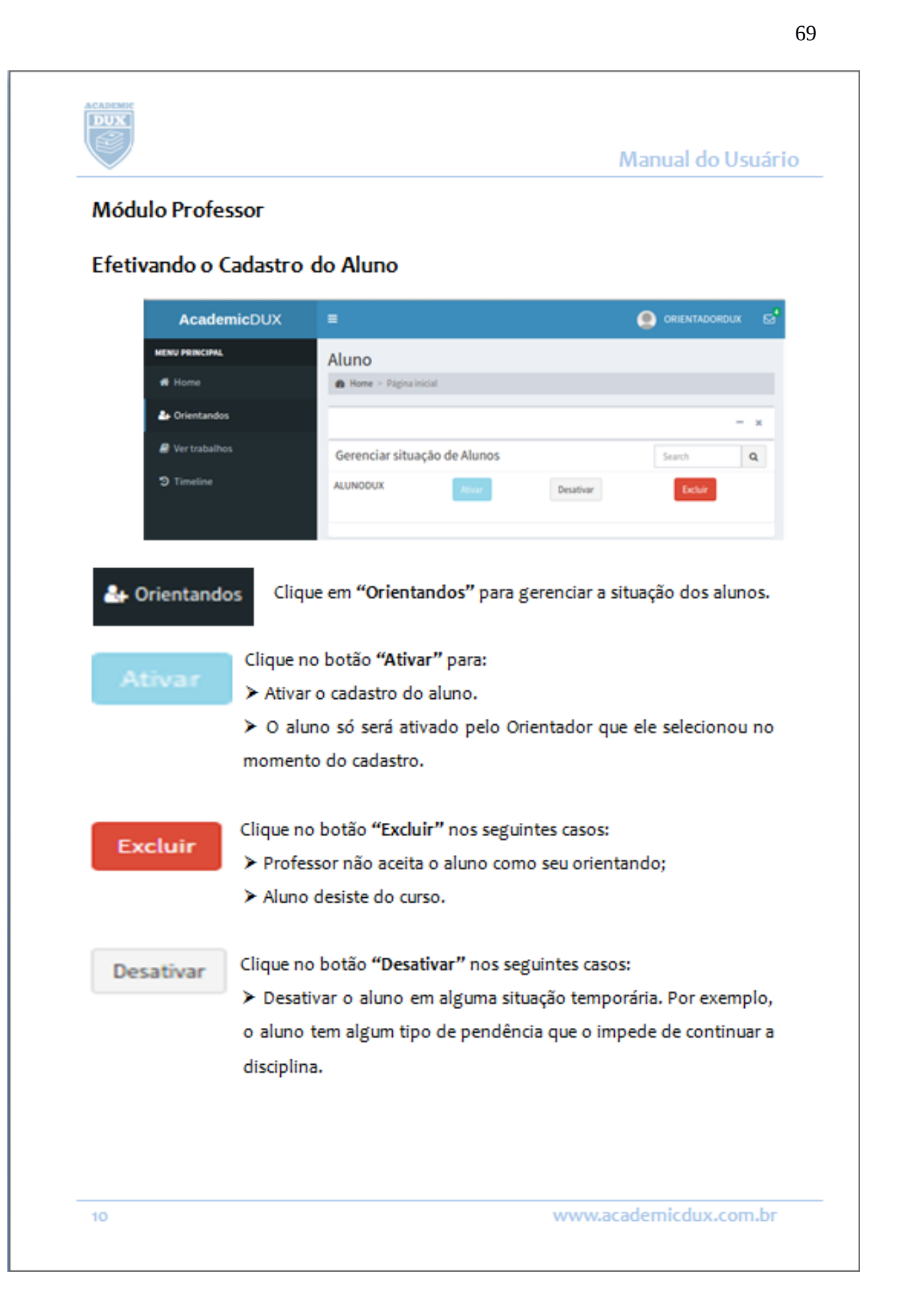

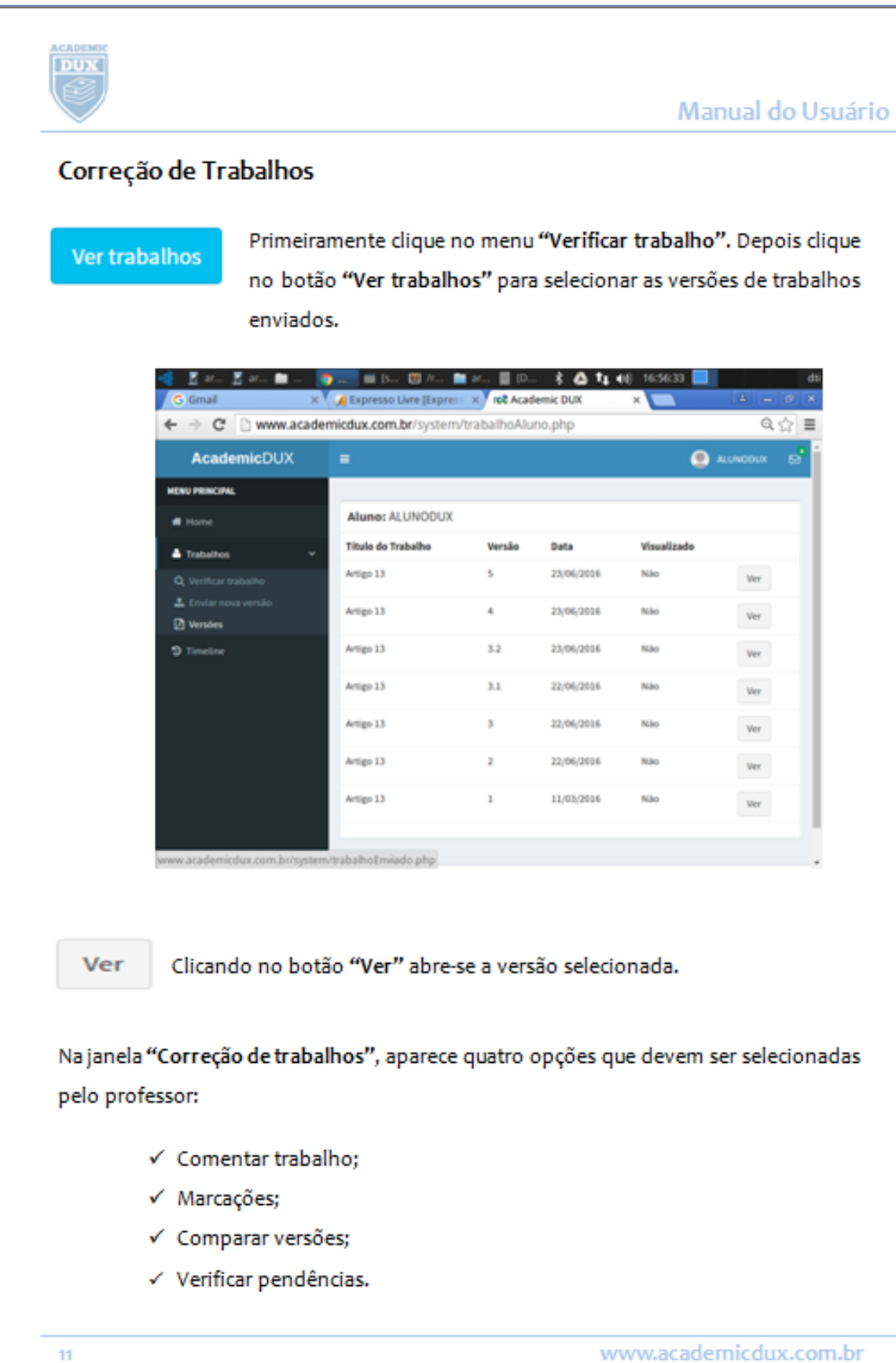

www.academicdux.com.br

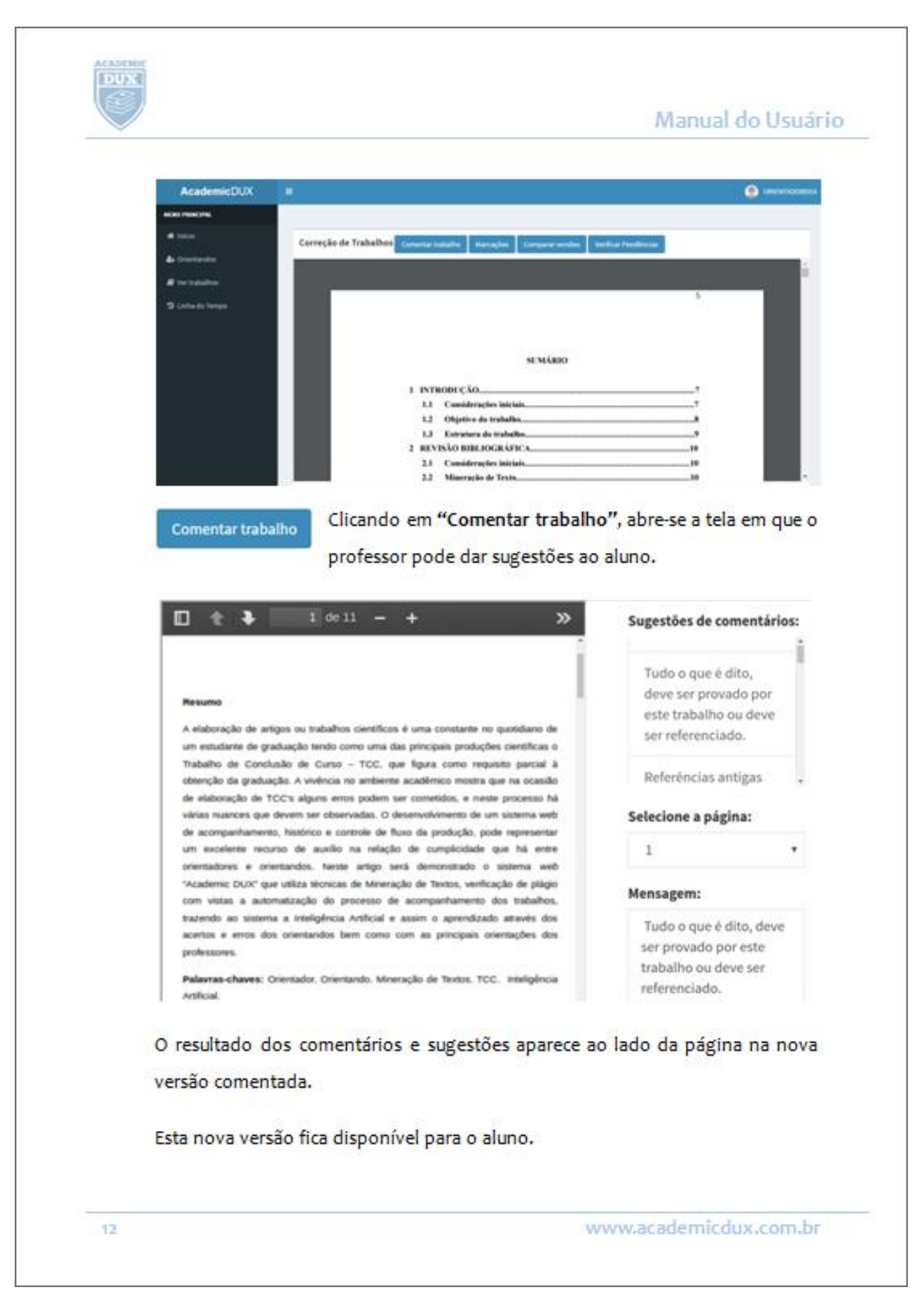

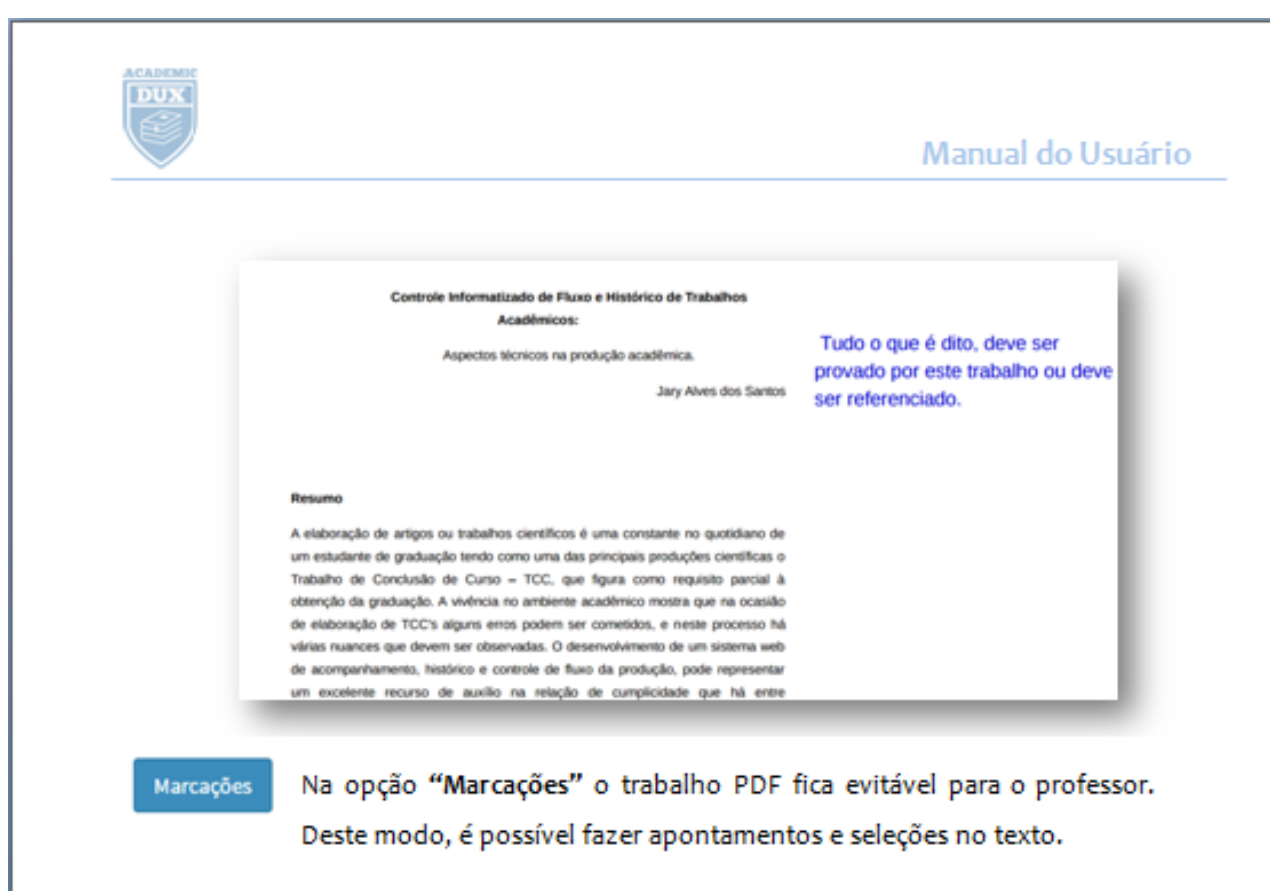

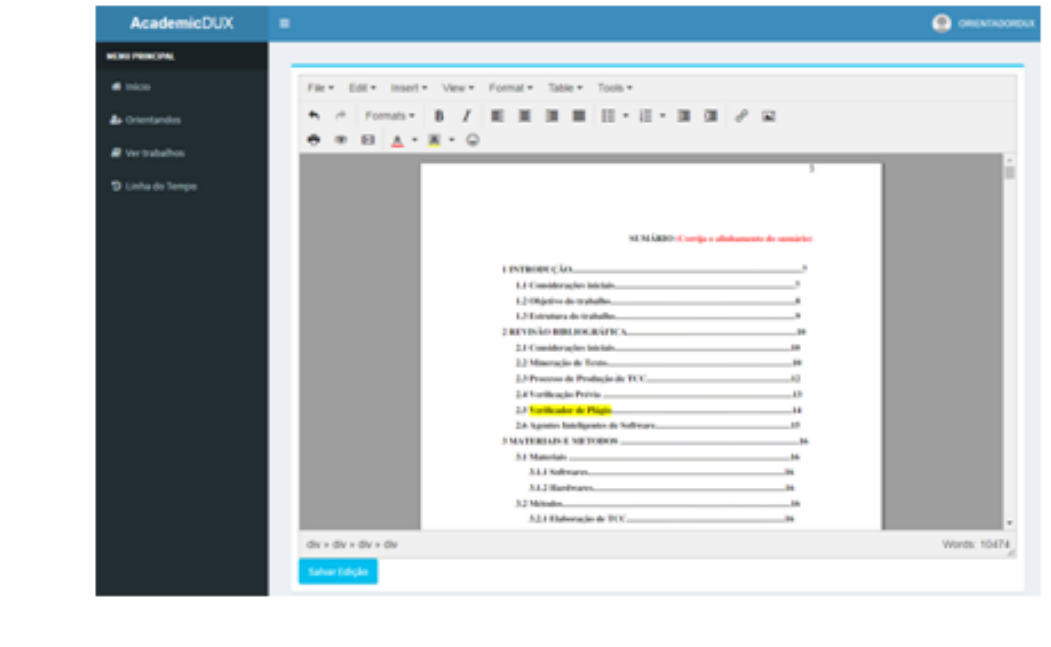

Comparar versões

A comparação de versões é acionada clicando no botão "Comparar versões". Neste caso aparecem as versões lado a lado, destacando as diferenças entre ambas as versões.

www.academicdux.com.br

72

13

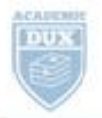

## Manual do Usuário

## 1 INTRODUCÃO

O process de una probação científica que além de demandar maio tempo. entraps a traitable, constru values attent. For tennis, nice it sepade pela commodate académica gerando assim um despecíficio de todo o acompashamente futo por cosos atores ao longo dessa penducia. Una mentra divida genals em una producia, juide air propagada em matus suntas. Um software de acompanhamento e biotinico de produção constituis podecimi main, souther or constricts we pressure emissespeculization. Onde a velaple or intentador e orientando deve ser hustano intrinseca, principalmente se tratando de ártigo TCC. de primeiro grialização. Nissa caso há maior retrabalho que civizó uma complicidade como os atores de procesos. A documentação e histórico de todo esse procesos será tema deste trabalhe no intuito de informatos la alfabricazionista non grangento

Datasie a producto científica pode oconte a política do plásto, a unal súa deva sur-Nistada, una vez que é considerada crime. A adoção de ferramentas integradas que facilitora a identificiação desta, altim de initier a prática, possibilita ao orientador certa facilidade em relação à segurança. Comerge (2012) afirma que a prática de "venda" de monografias e teren nos aniversidades é compas.

Discovende sobre o delito de plágio, Mukin (2014) da que o crime de plágio é un tipo estrado, uma vez que o antiverez acadómico é um becel opropriado para se producie nevas ideiso ou tentias; de constitúe, suda de novo é acrescentado à ciência. Endosta a relação orientando e orientador que deve ser baseada no respeito e conflança, uma fortamenta de análise de plágio dá am proco mais de segurança ao talantiabat.

1 INTRODUÇÃO

O proceso de una produção contífica que além de demandar maio tempo. eclos; e e trabalho, errodor vários atoms; por vezes súa é seguido pela comunidade acadêmica prode assist an dependiate de tode o samparhamente faire por esses atens an insign Avos probute. Una mesma dévide produ em uma probute, por vente é propagada em mailes status; mailes print constitut poles discontes she comme ant density. Un onlinear de acompanhamento a histórico de produção científica pode em muito acordar os executivãos ne proceso emine apendiespre, ende a relação enter orientador e orientado deve se heriote intrinsics, principalmente se trasando de artigo TCC de primeira graduação e norse case há muito retrabalho que exige una complicidade entre os antes do precesos. A decomestação e bististo de todo ever proceso será tema deste trabalho no intuito de information to

Durante y producto contifica pode seconor y política do plátni, a qual não deve ser whends, sens ver use it considerats crime. A adopte de forestentes integrados que facilitem a identificação dens, além de indire a política, prosibilha ao relamador corta facilidade em nfação à separança. Camargo (2012) aferro que a prática de "venda" de municipaliza e testo na serversidades é comum, por luxo alguns alumn se envertóben por esse commite em que por si movese se ameris de uma "compec" desse artigo ciontífico acabam por plugiar sena products.

Disconvendo sobre e delito de plágo. Multis (2014) diz que o crime de plágo é un tipo estrado, una vez que o antiseste académico é um local apropriado para se produte sevas ideias ou tentas silas constitúe, nada de novo é aconomiado à ciência. Entirez a

Verificar Pendências

Por fim, o verificador de pendências é o mesmo disponível para o módulo aluno, já descrito anteriormente.

14

www.academicdux.com.br